# Testing 201 a11yoz.com/ict18-ppt

www.accessibilityoz.com @accessibilityoz

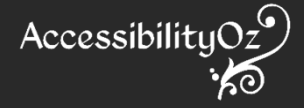

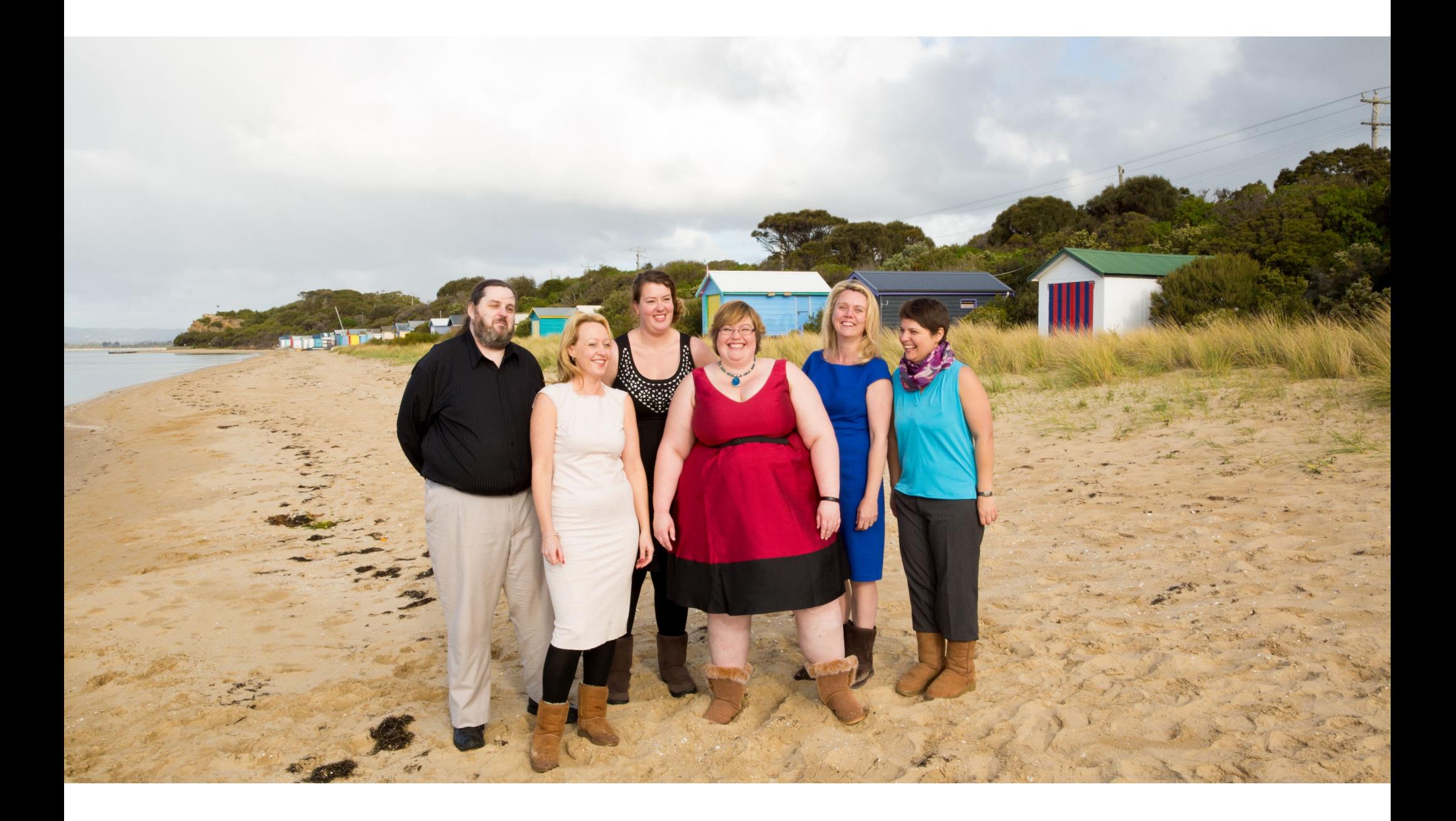

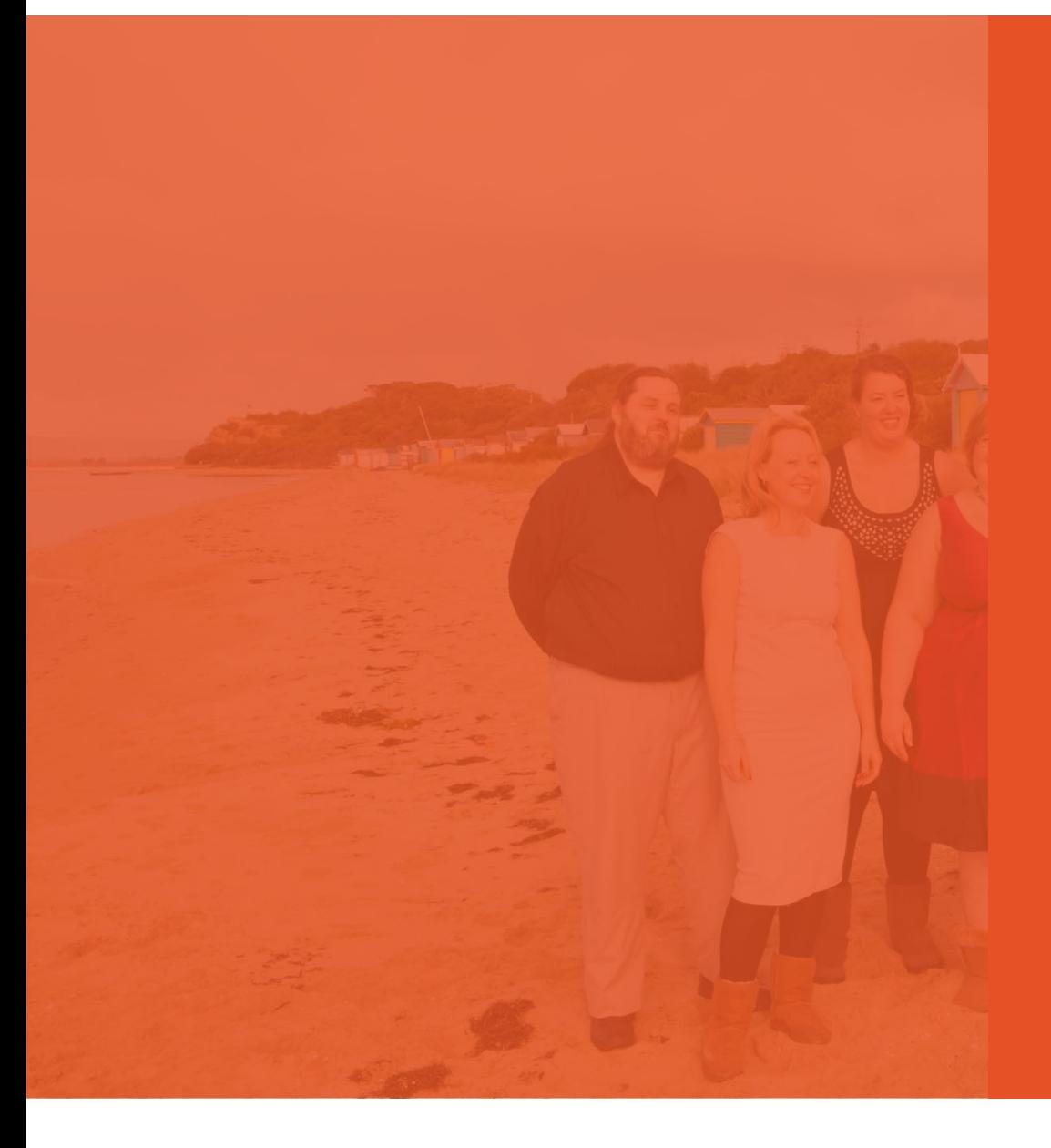

Dyslexia Moderate vision impairment Severe vision impairment Epilepsy **Migraines** Physical impairment Fibromyalgia Multiple Sclerosis Crohns Disease PTSD Aspergers

# It's not just about vision impairments

## Our Services

- Audits
- Mobile testing
- Building web sites
- CMS testing
- Accessible design
- Video accessibility
- **User testing**
- OS / browser testing
- **E** Consultation
- **Accessible** documents

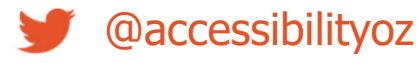

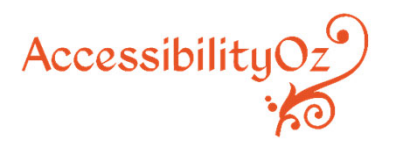

#### **Our Products**

- **OzPlayer**
- **OzART**
- **OzWiki**
- A11y Voices
- $\mathcal{L}_{\mathcal{A}}$ **Factsheets**
- $\mathcal{L}^{\mathcal{L}}$ CCC Videos

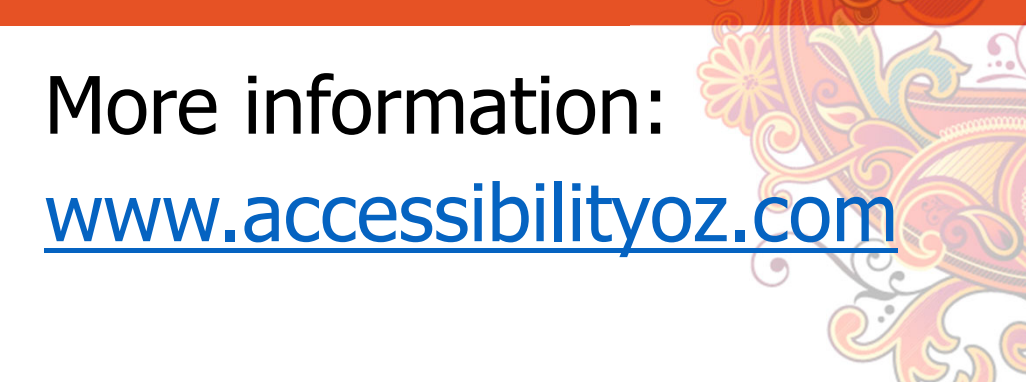

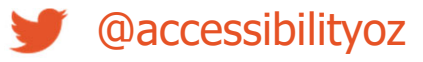

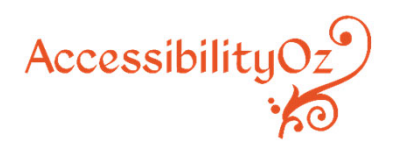

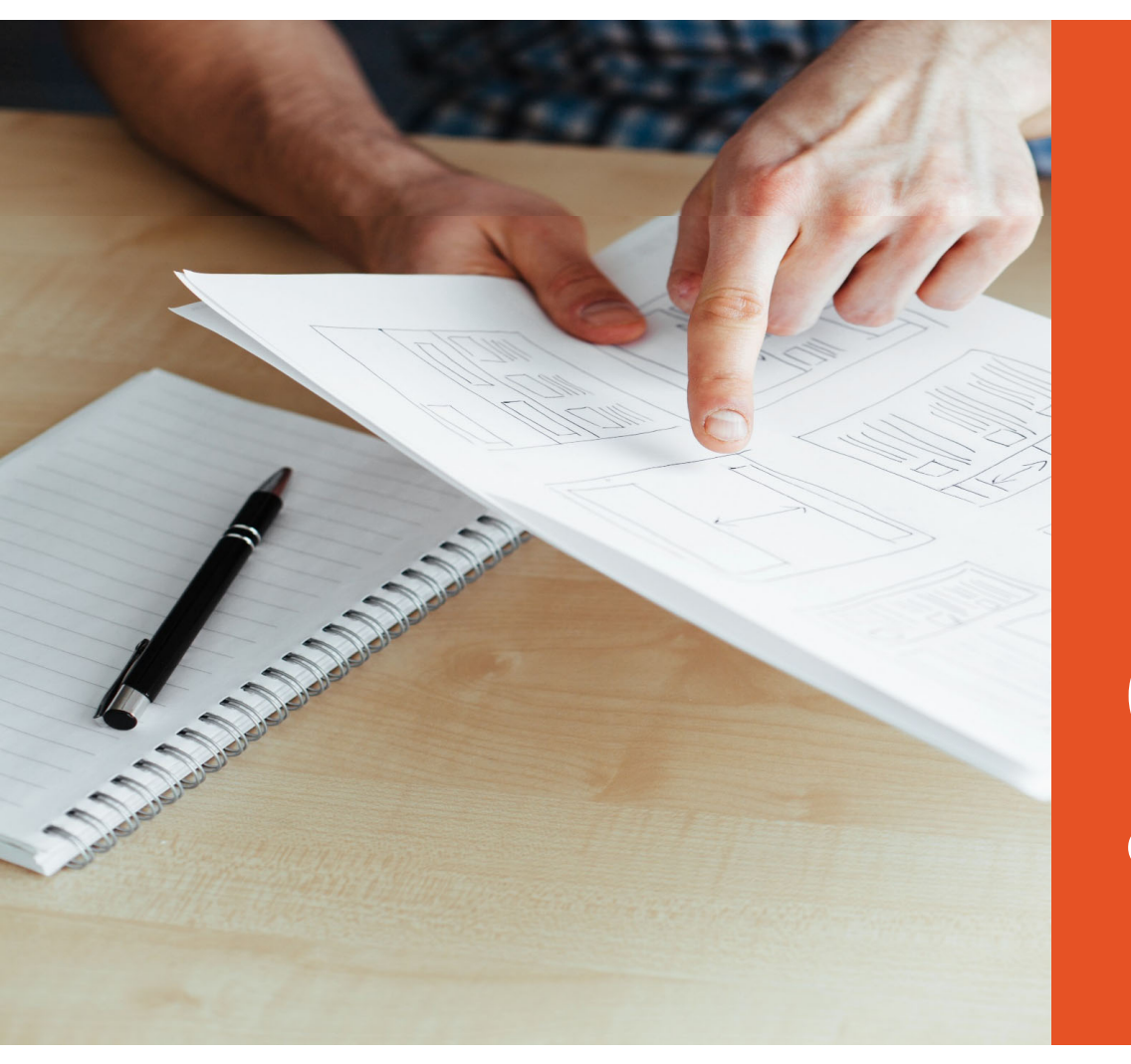

# Questions to ask about testing

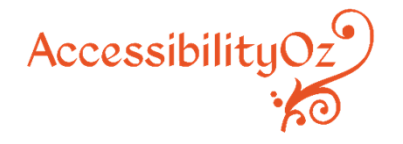

### Questions to ask about testing

- •Who will do the testing?
- •When will the testing be conducted?
- •What will be tested?
- •How will the testing be conducted?
- •What testing tools will be used?
- •How will the findings be presented?

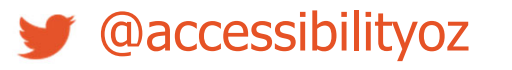

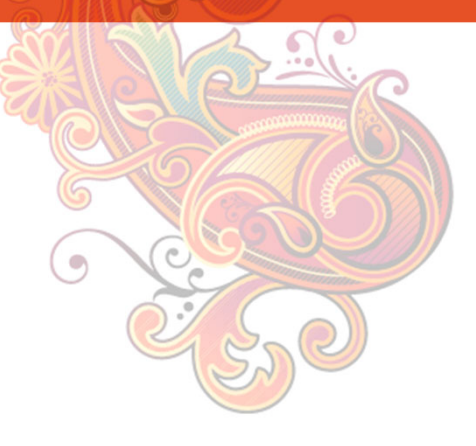

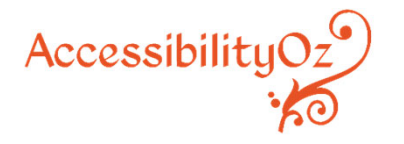

#### What is the aim of the testing?

- To find out if the site is accessible or not?
- •To remediate any accessibility issues?
- •• To ensure there are no accessibility issues on launch?
- •To address a user complaint?
- •To address a DOJ complaint?

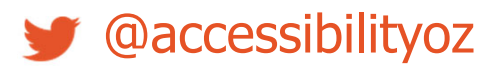

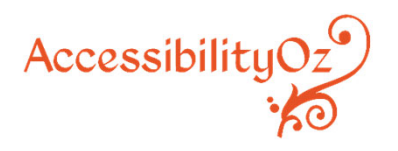

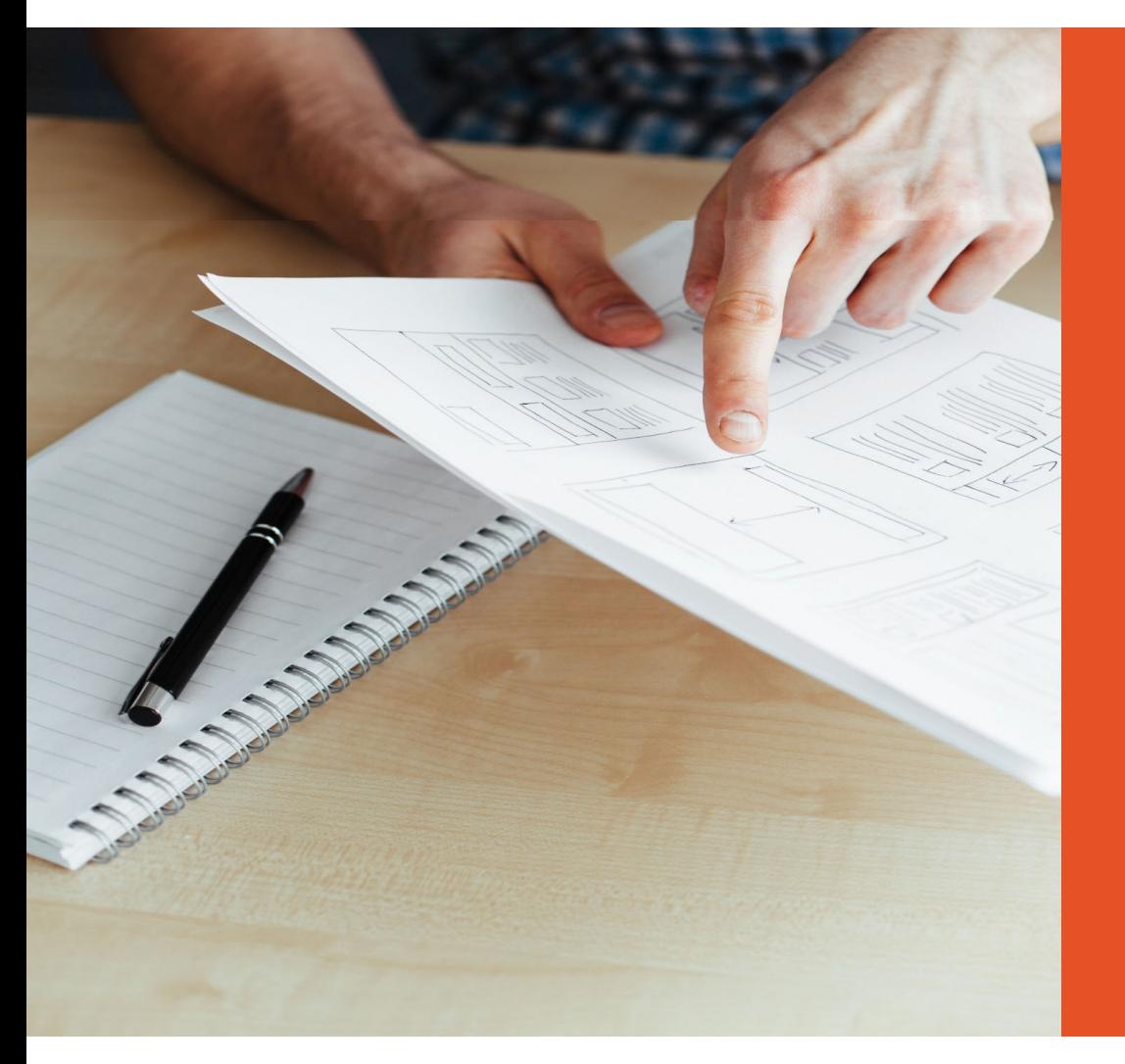

# Who will do the testing?

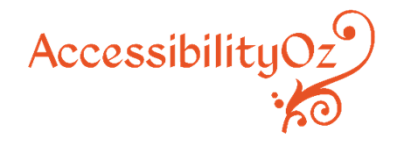

## Choosing who will do the testing

#### Internal?

•Who has the skills required?

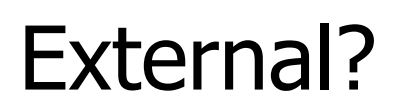

 $\bullet$ How to choose a consultancy

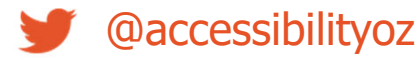

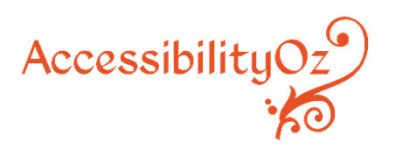

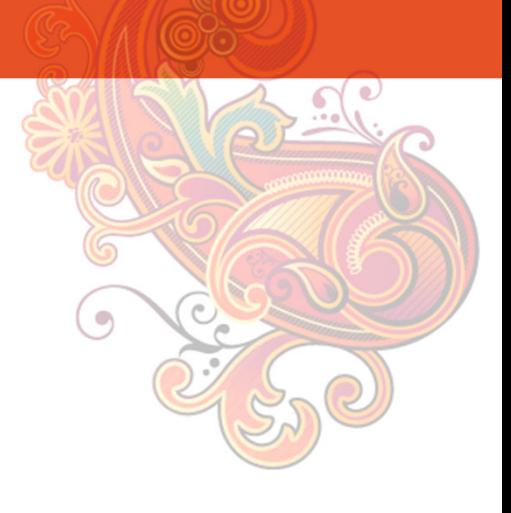

#### When assessing RFQ responses

Consider an interview process where you can ask accessibility questions of developers to assess their knowledge, for example:

#### What are the main accessibility requirements for forms?

(A: visible field labels, coded with LABEL FOR and ID, HTML submit buttons, FIELDSETs with LEGEND elements for radio buttons and checkboxes)

#### What are the main accessibility requirements for data tables?

(A: TH or TH SCOPE or TH ID for table header cells, TD or TD HEADERS for table data cells, SUMMARY and CAPTION elements)

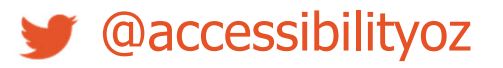

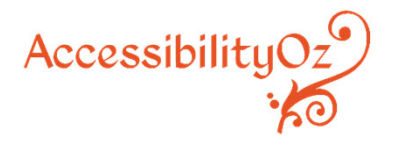

#### When assessing RFQ responses

Consider providing a link to a page and asking them to provide the issues they would identify:

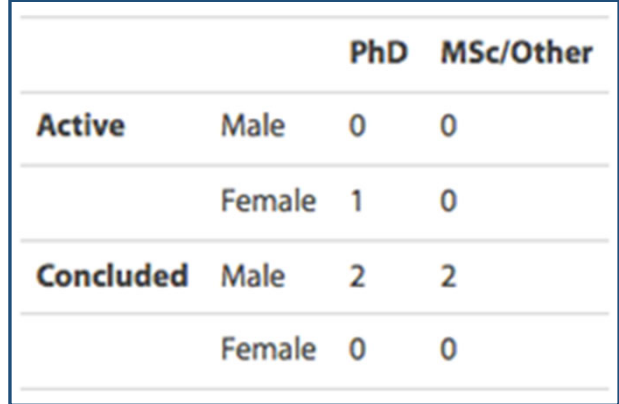

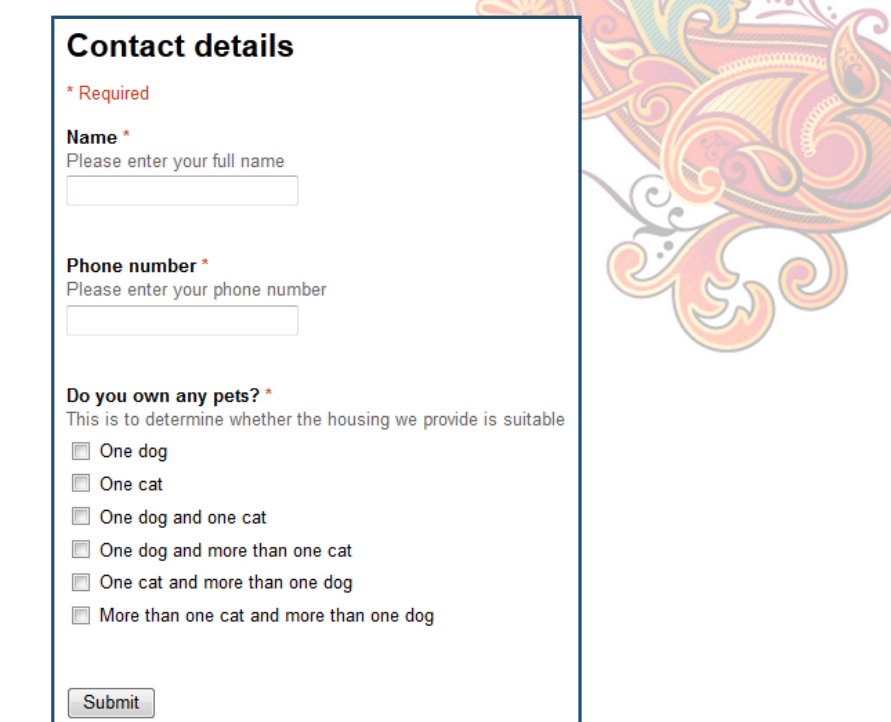

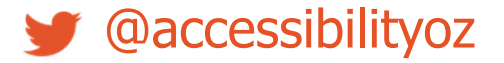

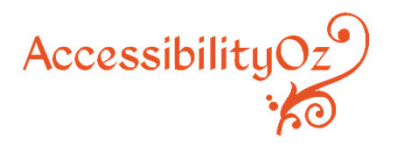

#### Choosing who will do the testing

Assistive technology testing?

User testing with people with disabilities?

•• Should only be done once WCAG2 testing has been completed and the site is mostly accessible

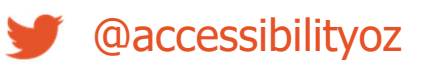

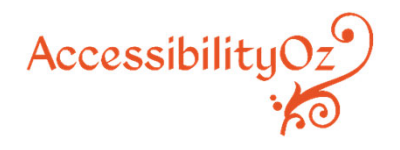

## User testing with PWD using AT

- •Who will you test with?
- •How many people?
- •What user journeys / tasks will be tested?
- •• What OS / browsers / devices / assistive technologies will be tested?
- What skills do the users need?
- •Who will recruit the users?

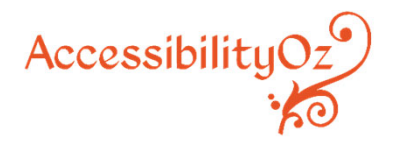

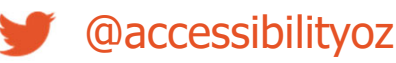

## User testing with PWD using AT

- Will the user tests be recorded?
- •Who will facilitate the user tests?
- •How long will be allocated to the user testing?
- •How much will the users be paid?
- •Where will the testing occur?
- •How will the results be presented?

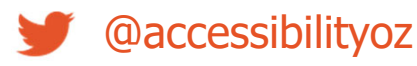

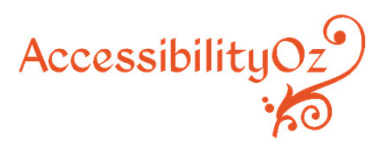

Group exercise: Choose an organizational web site and decide who should do the testing

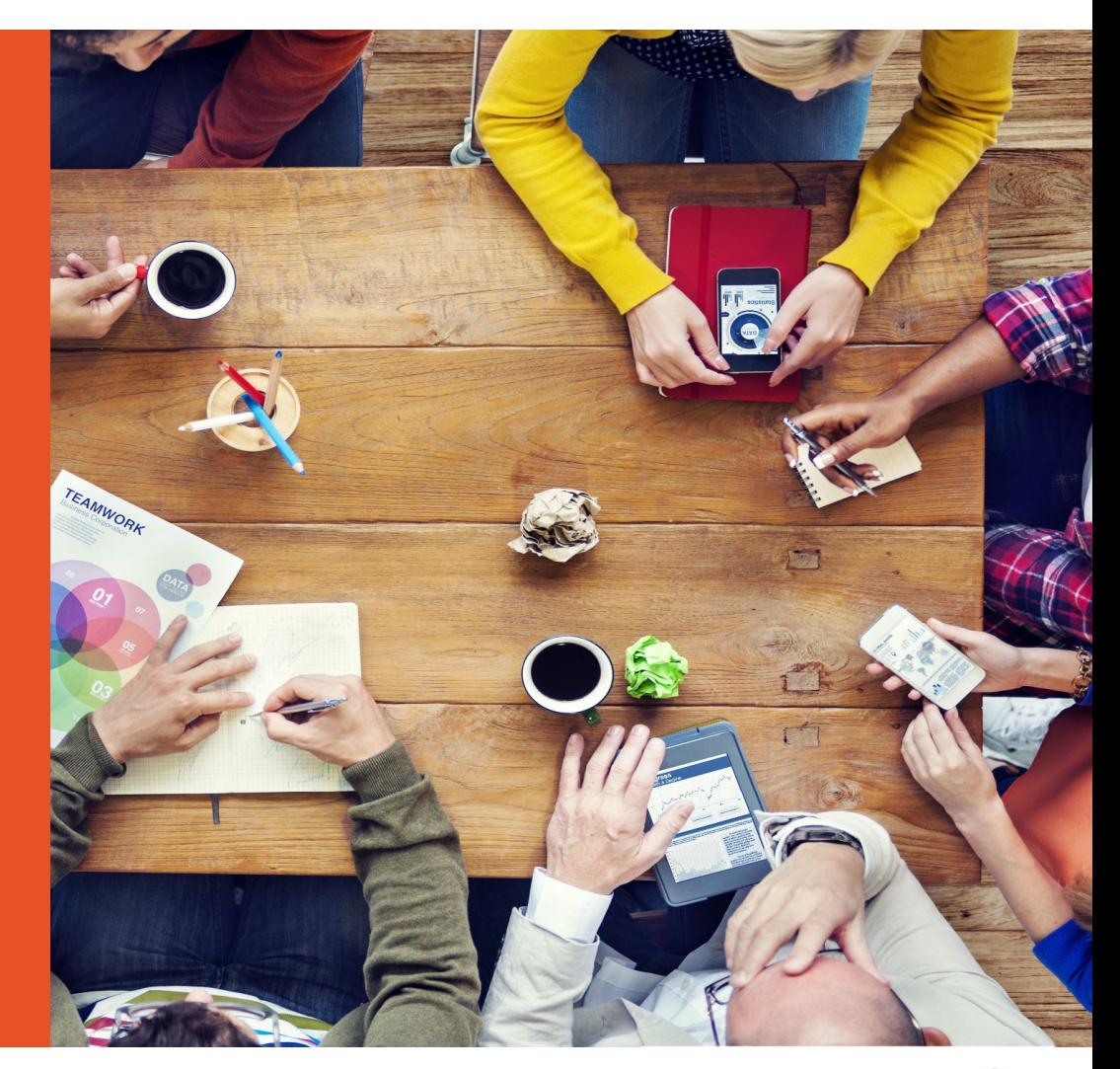

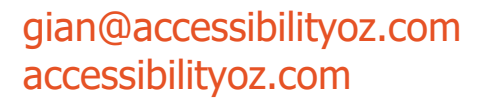

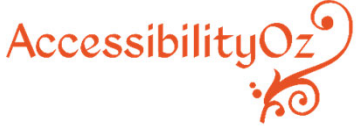

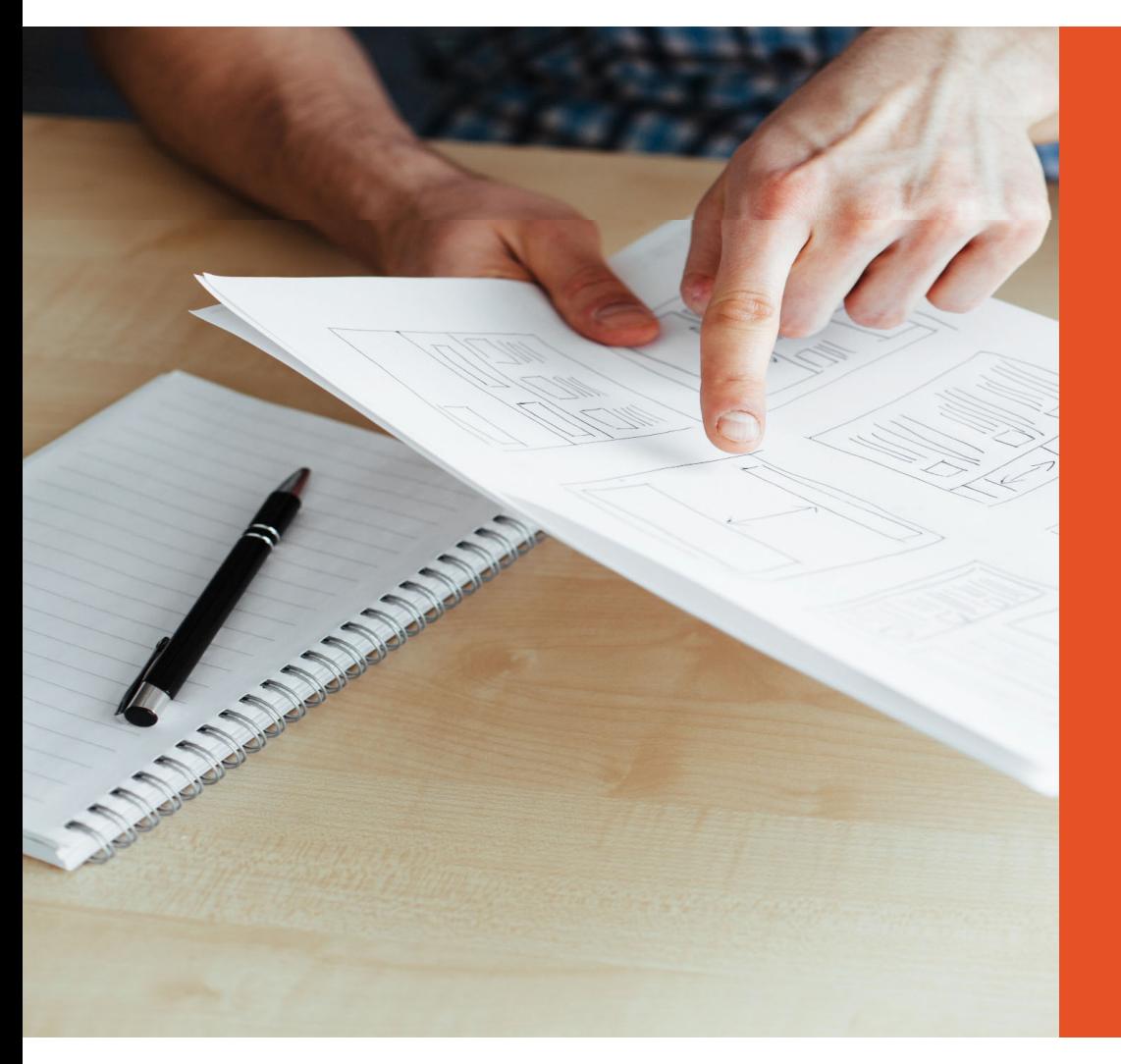

# When will the testing occur?

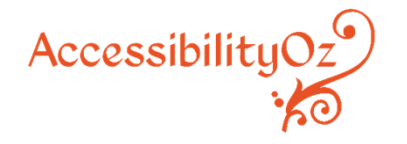

#### Building a site

- 1. Conditions in the RFQ
- 2. Choosing the right people
- 3. Reviewing functional specifications
- **4. Design evaluation**
- 5. Reviewing the Web Style Guide

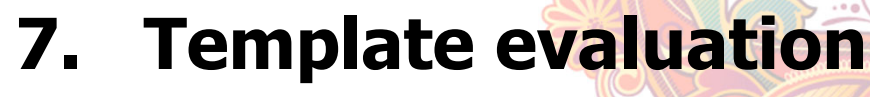

- 8. Training
- **9. Final site audit**

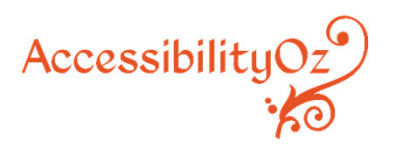

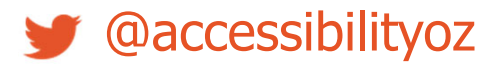

#### Design evaluation

Test the designs for issues such as:

- • Appropriate source order (changes don't occur prior to the current focus)
- •Visible field labels for fields
- •Appropriate colour contrast

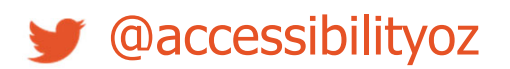

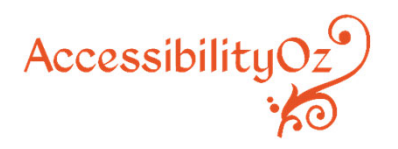

#### Design evaluation

#### 03.04.2012 The Conversation

#### Food fight: the battle for justice from paddock ...

Recent reporte of a "salt-tolerant" wheat claimed the plant would "help tackle food shortages due to soil salinity". Saline soils, and other types of land degradation, are indubitably a problem across much of Australia's landscape and elsewhere

#### 01.04.2012 WA Today

#### **Stand and deliver**

Some leading companies say offering workers the chance to stand at their desits rather than sit is paying off. There is the beehive, the "ear chairs", the Ned Kelly lounge, the dinosaur bones, the secret forts, the lemon tree and about 6000 **bankers** 

#### 01.04.2012 News - Nine MSN

#### Dogs in the workplace reduce stress: study

Employers looking to ramp up productivity in these dog-eat-dog times might consider letting their staff bring Fido

 $1 \quad 2 \quad 3 \quad 4 \quad 5$ 6

 $\sum_{\text{SUS}}$ X Subscribe to Latest News

BigPond  $\blacktriangledown$  Directories  $\blacktriangledown$ 

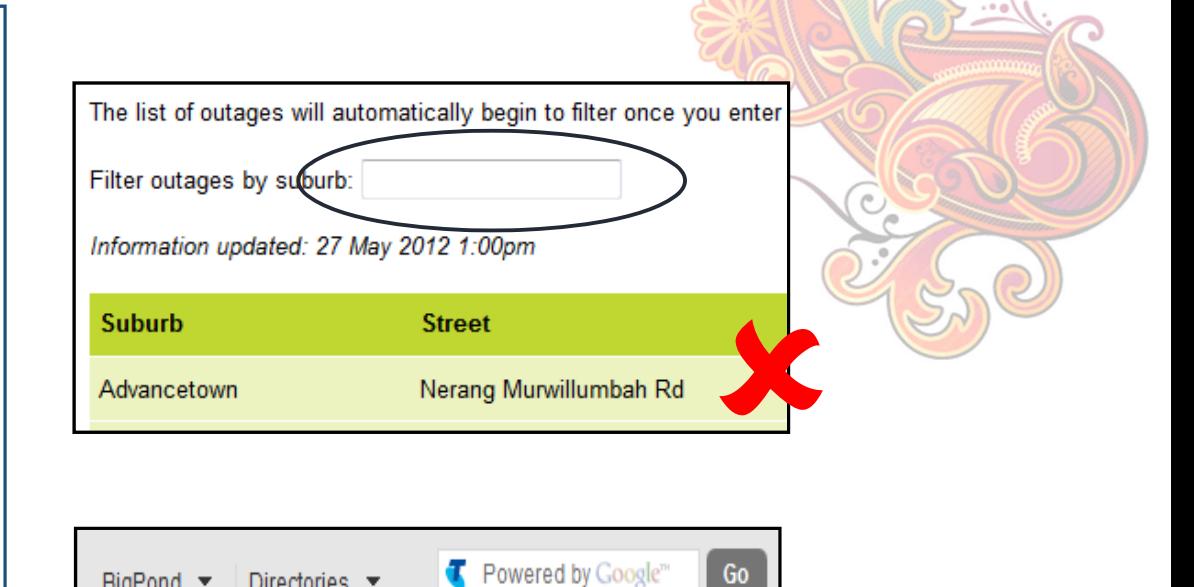

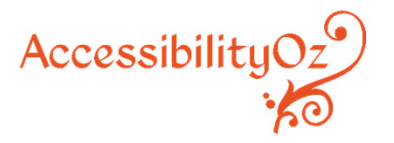

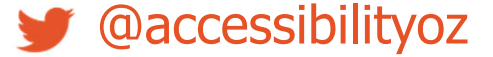

#### Template evaluation

Have the templates evaluated for issues such as:

- •Coded field labels (LABEL FOR and ID)
- •Table headers
- •Coded headings
- •Hidden structural labels
- •Correct layout with style sheets disabled
- •Use of HTML5

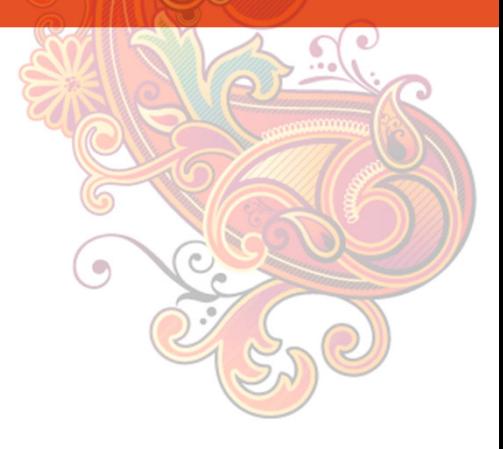

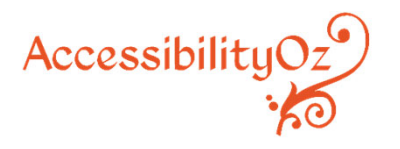

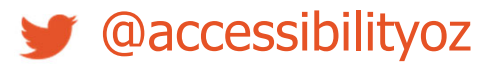

#### Template evaluation

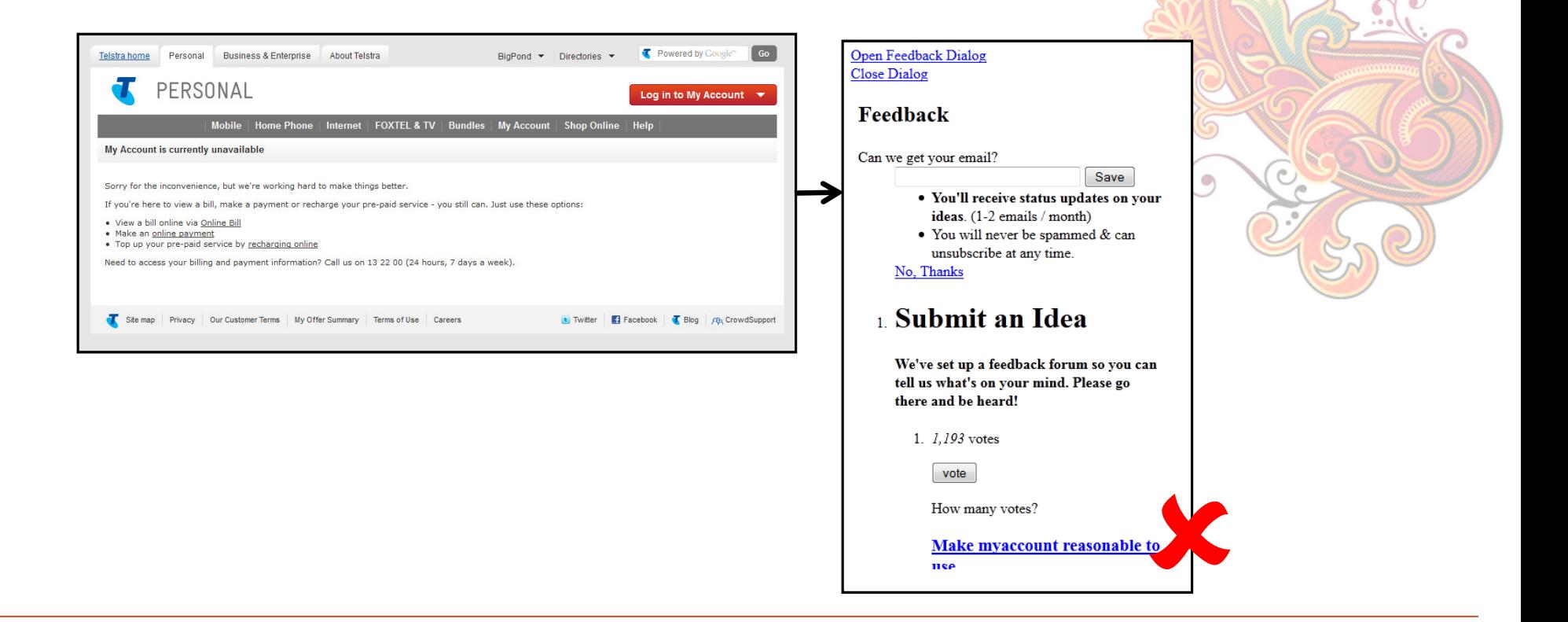

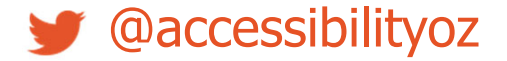

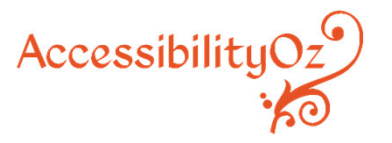

#### Template evaluation

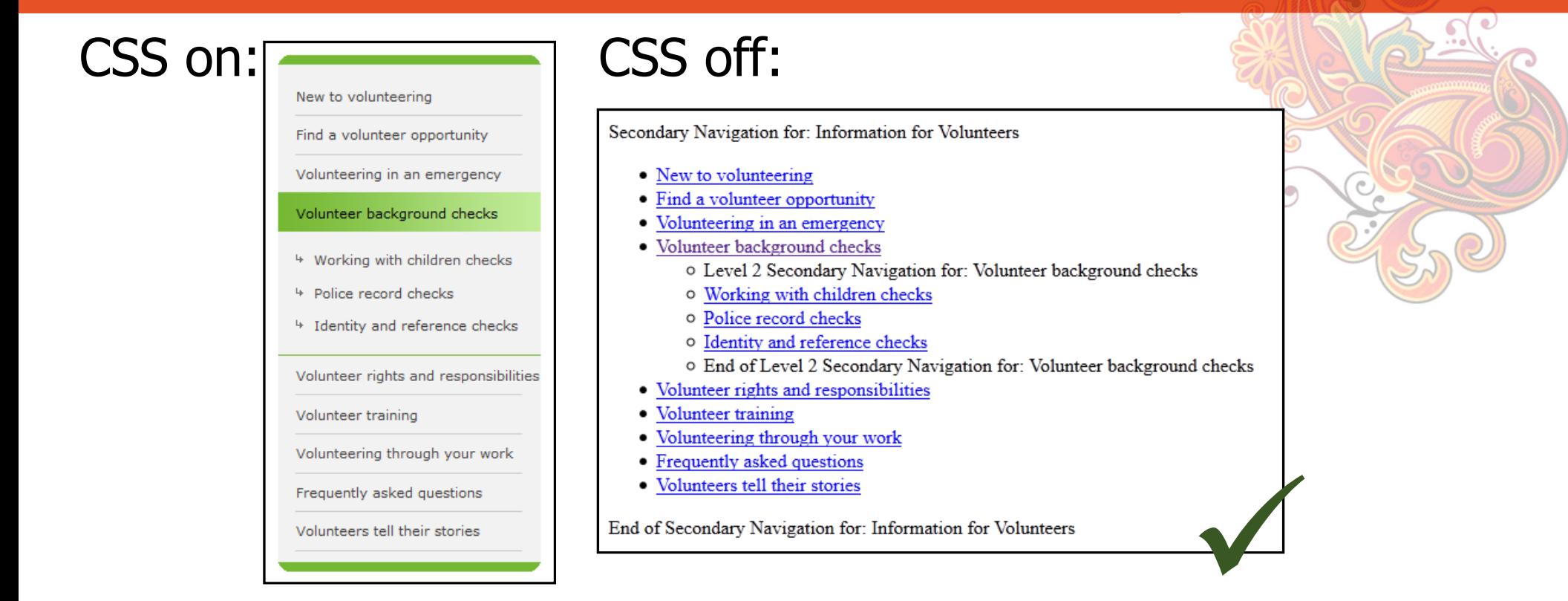

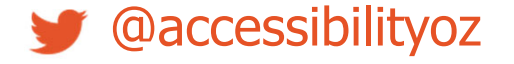

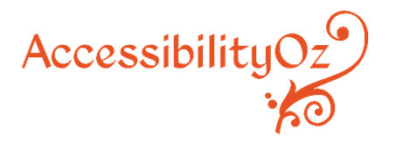

# Testing an existing web site

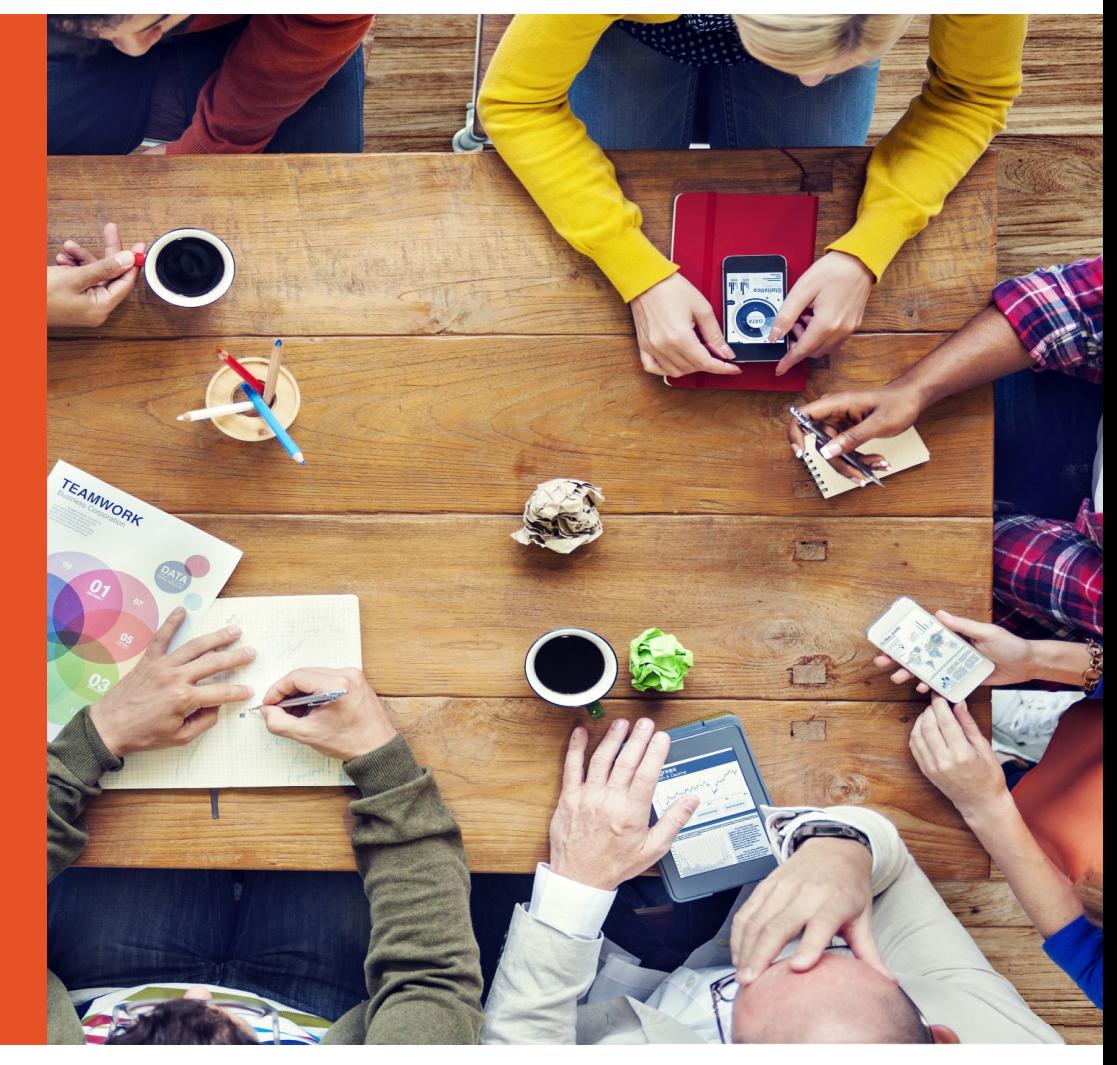

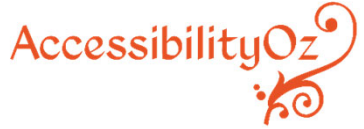

#### Fixing current sites

- 1. Identify web sites, intranets, applications
- 2. Set priorities
- 3. Set timelines
- 4. Implement a contingency plan
- 5. Create policy
- **6. Assess accessibility compliance**
- 7. Run training
- 8. Undertake accessibility fixes

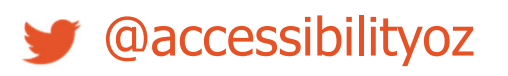

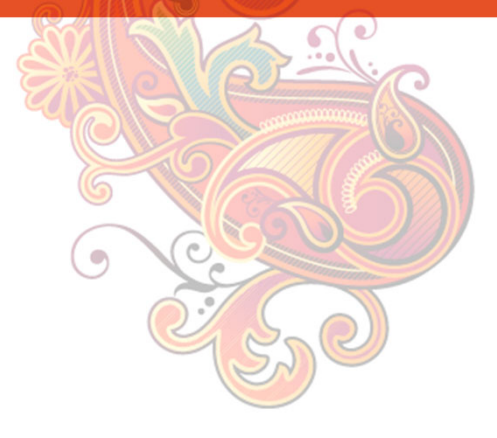

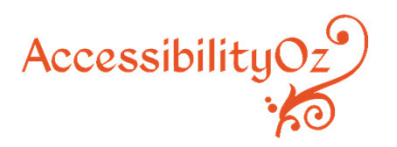

## Assess accessibility compliance

Decide what type of testing you want to complete:

- •Automated testing only
- •Homepage and template testing
- •Limited-scope testing
- •All site testing
- •All site and all locations testing

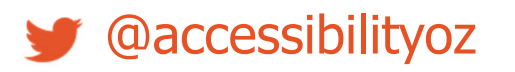

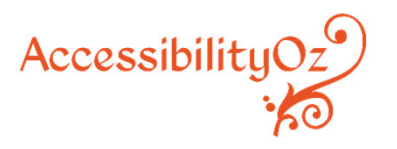

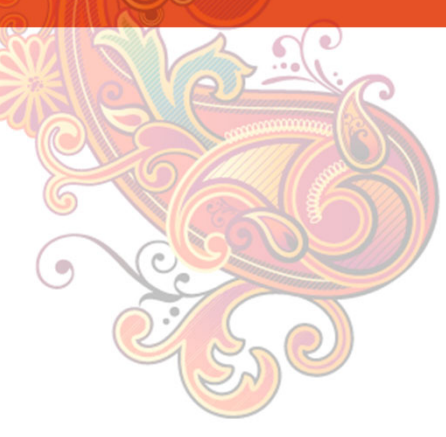

Group exercise: Using the previous organizational web site decide when the testing should be conducted

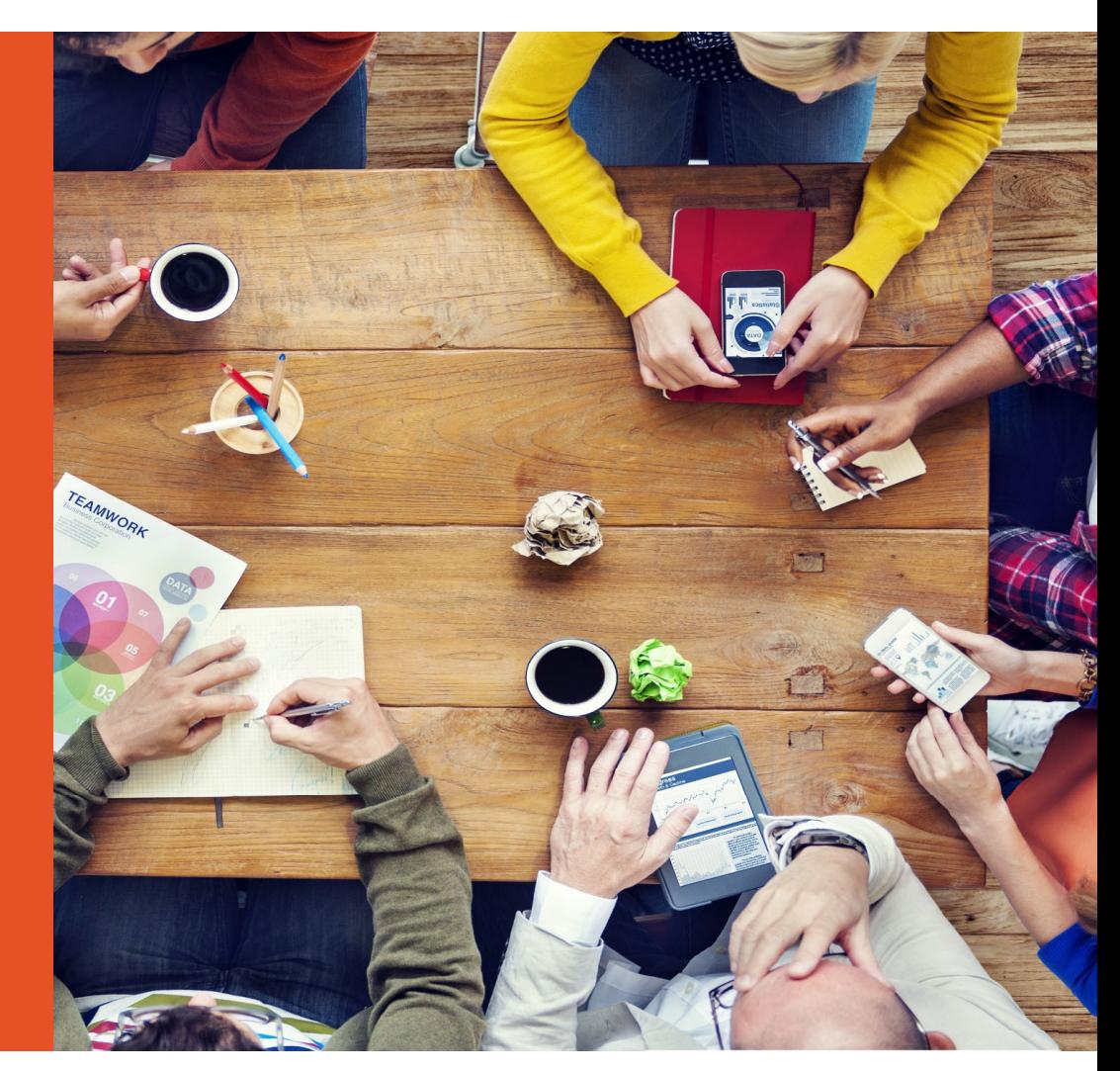

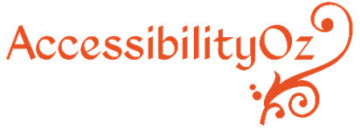

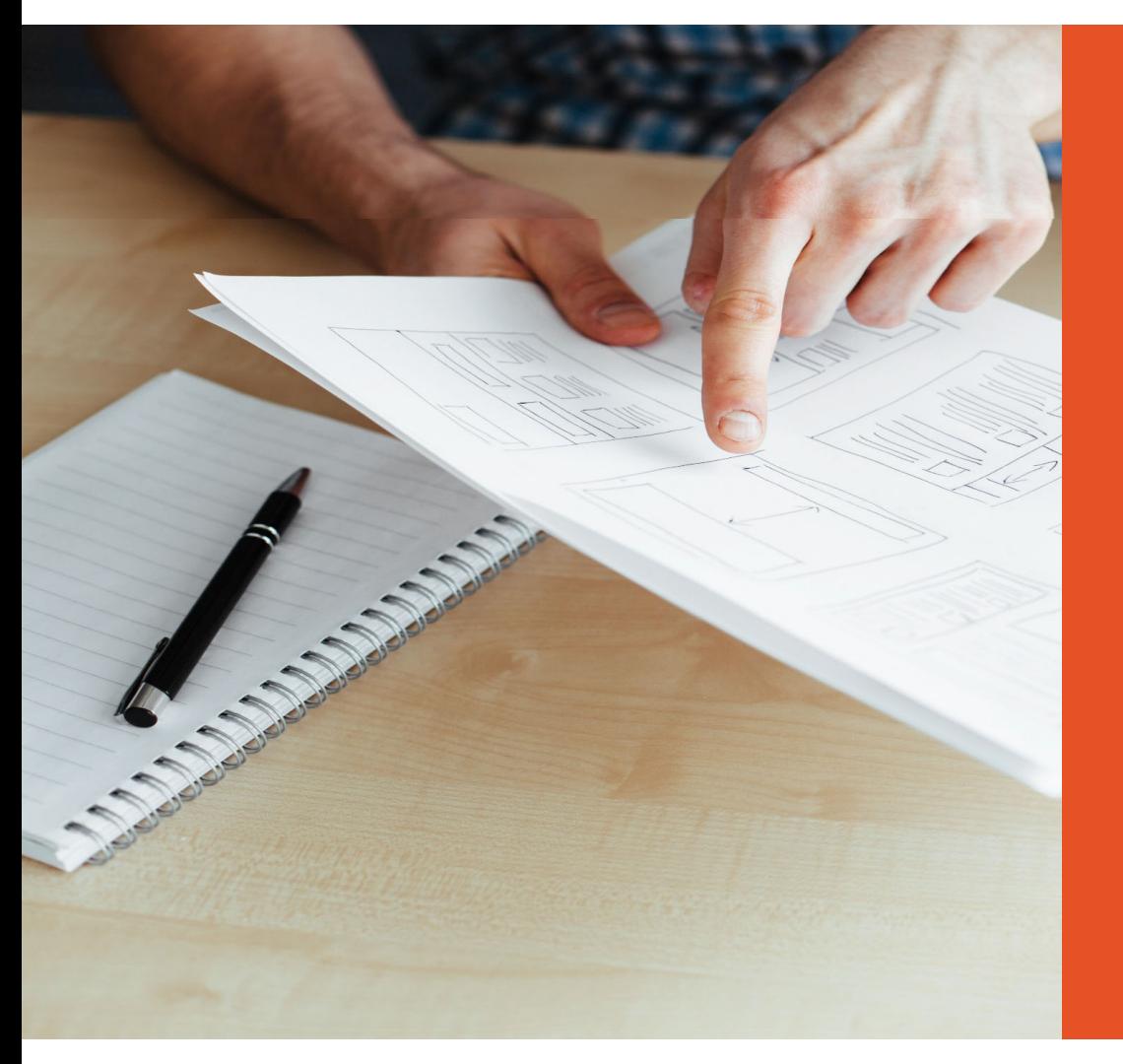

# Choosing what to test

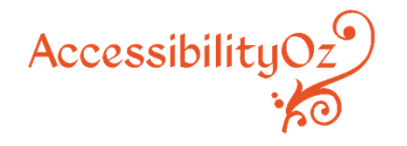

#### Choosing what to test - pages

- •All pages
- $\bullet$ Some pages
- $\bullet$ Directories that should be excluded
- Sub-sites

#### Choosing what to test - templates

- •• Homepage
- •• Main pages
- •Sub-pages
- •• Feature pages
- •• Search page
- •• Search results pages
- •Form pages
- •Table pages

#### Choosing what to test - processes

- Search results
- •Form results
- •Different iterations of one-page applications
- •Login features

#### Choosing what to test - popularity

- •Google Analytics
- •Pages required by law
- •Pages required by people with disabilities
- •Contact Us page
- •**Search**
- •Location page

#### Choosing what to test - technologies

- $\bullet$ Flash
- $\bullet$ PDF
- $\bullet$ Java
- •JavaScript
- $\bullet$ Word
- PowerPoint
- $\bullet$ Excel

#### Choosing what to test - functionality

- $\bullet$ Image galleries
- Slideshows
- Accordions
- •Tabs
- $\bullet$ JavaScript navigation
- Form validation

#### Choosing what to test – third-party

- Twitter feeds
- $\bullet$ Video player
- $\bullet$ Share features such as AddThis
- •ForeSee surveys

Group exercise: Using the previous organizational web site decide what should be tested

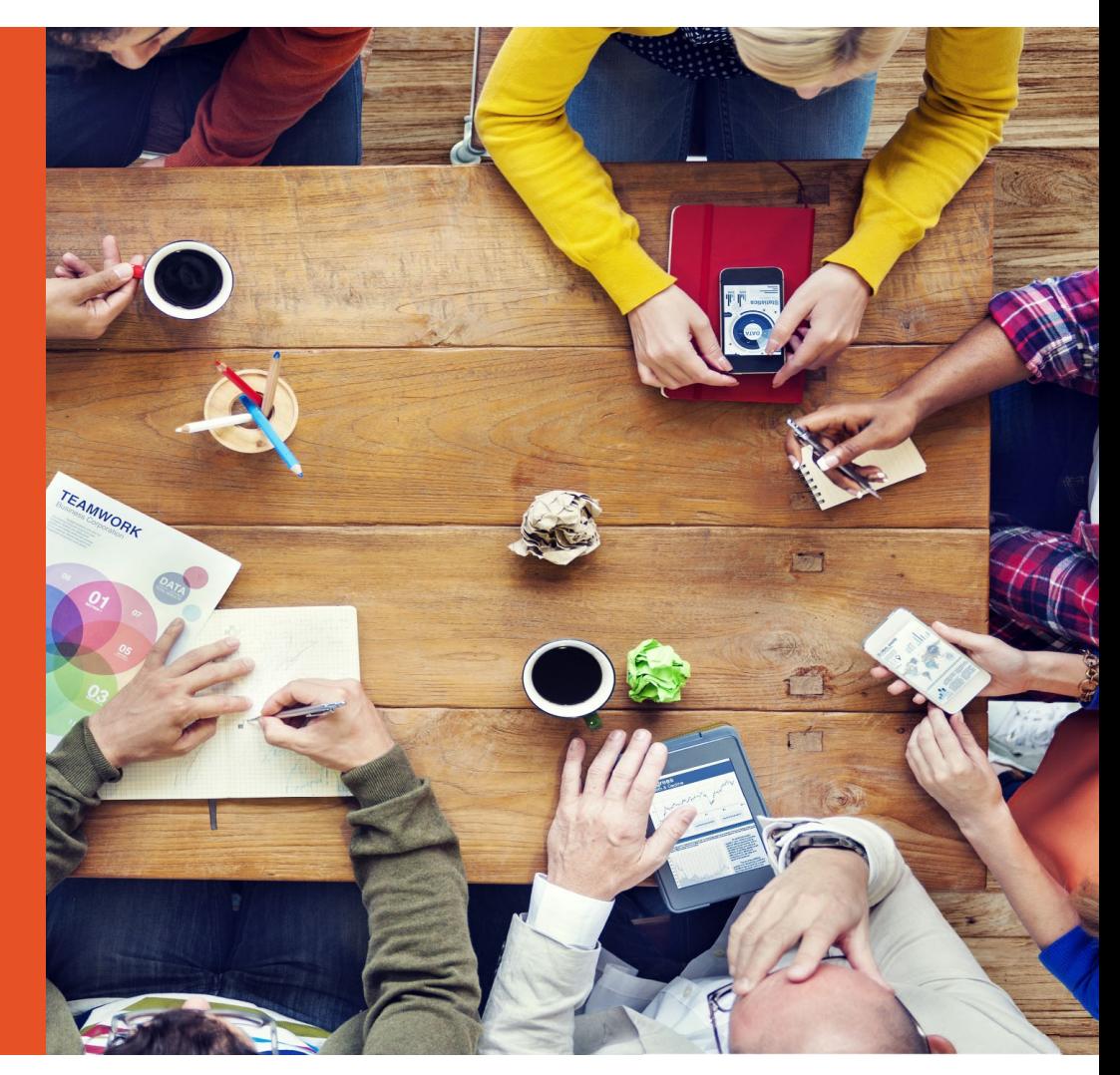

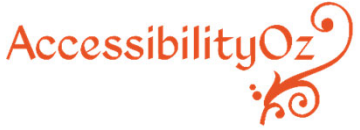

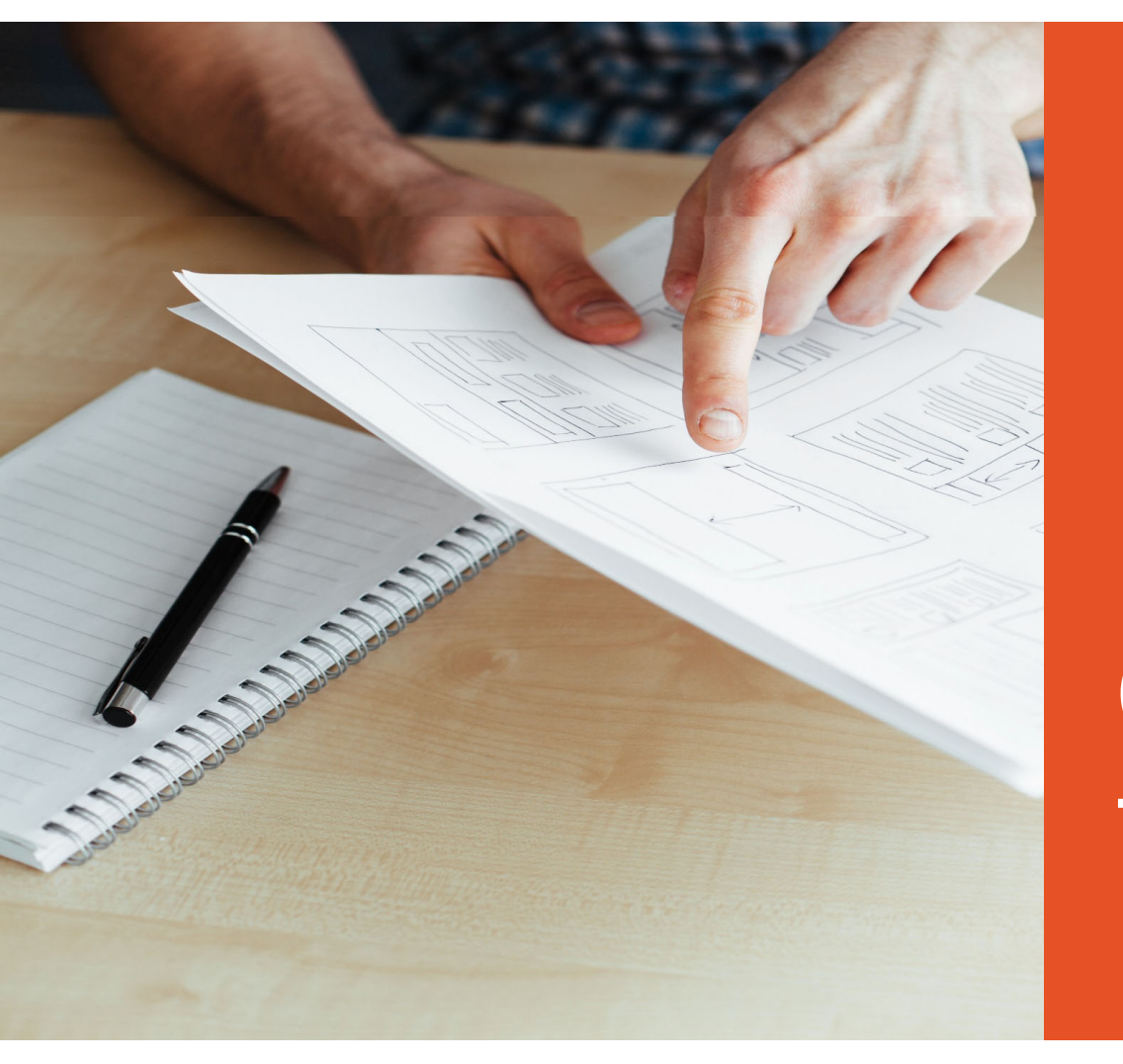

# Choosing how to test

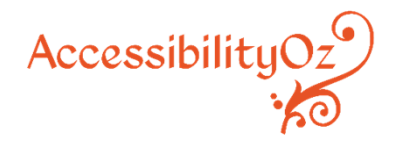

## Automated testing

- •Can only test about 30% of all accessibility errors
- •Page-by-page automated testing tools are usually free
- •Spidering automated testing tools are usually not
- • Has a bad reputation but can be very useful if used properly

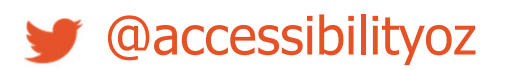

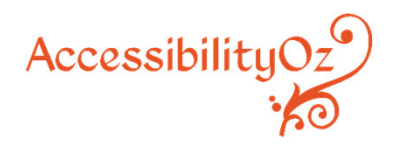

## Manual testing

- •Absolutely essential when testing sites
- • Manual testing is not the same as testing with assistive technologies
- •Usually operate via test cases and testing methods

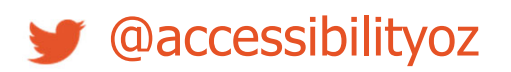

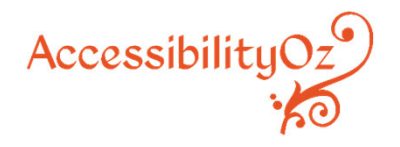

## Testing methods

SVR: Site Visual ReviewSMT: Site Manual Test SCR: Site Code ReviewKB: Keyboard CCA: Color Contrast Analyser PEAT: Epilepsy tool CSS: Style sheets disabled IMG: Images disabled

@accessibilityoz

TXT: Increase text sizeD: DeviceDKB: Device with keyboard DSY: Device with system settings DVO: Device with screen reader

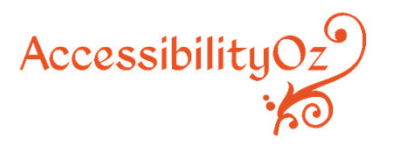

#### Assistive technology testing

**Screen readers: JAWS, NVDA, VoiceOver, ZoomText,** Windows Narrator, ChromeVox, Adobe Read Out Loud, TalkBack, Read and Write Gold, BrowseAloud, ReadSpeaker, WindowEyes

**Speech-recognition:** Dragon Naturally Speaking, Windows Speech Recognition

#### **Magnifiers (and inverse colors):** ZoomText, Windows Magnifier, MAGic

@accessibilityoz

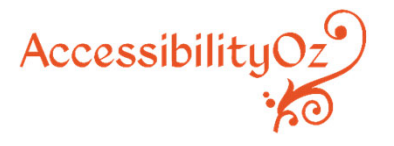

#### Operating System and Browser testing

- •Not every browser is the same!
- • Not all content always appears in all browser sizes!
- •• Not all browsers support the same level of keyboard accessibility! Or inverse colors! (ie Chrome inverts colors in images too, FF/IE/Edge remove background images)

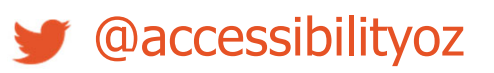

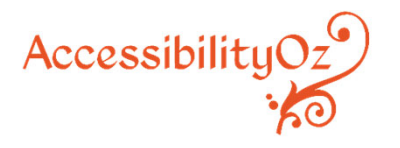

#### Mobile and tablet testing

- •Mobile emulators **are not good enough**
- • Look at Google Analytics and choose relevant devices
- •• Specific mobile tests: pinch zoom, landscape mode, inactive space, activation on touch

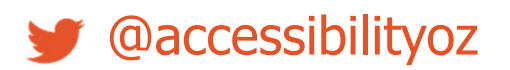

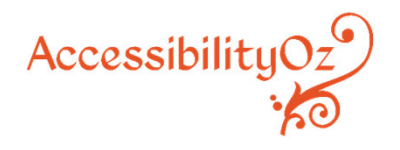

Group exercise: Using the previous organizational web site decide how to test

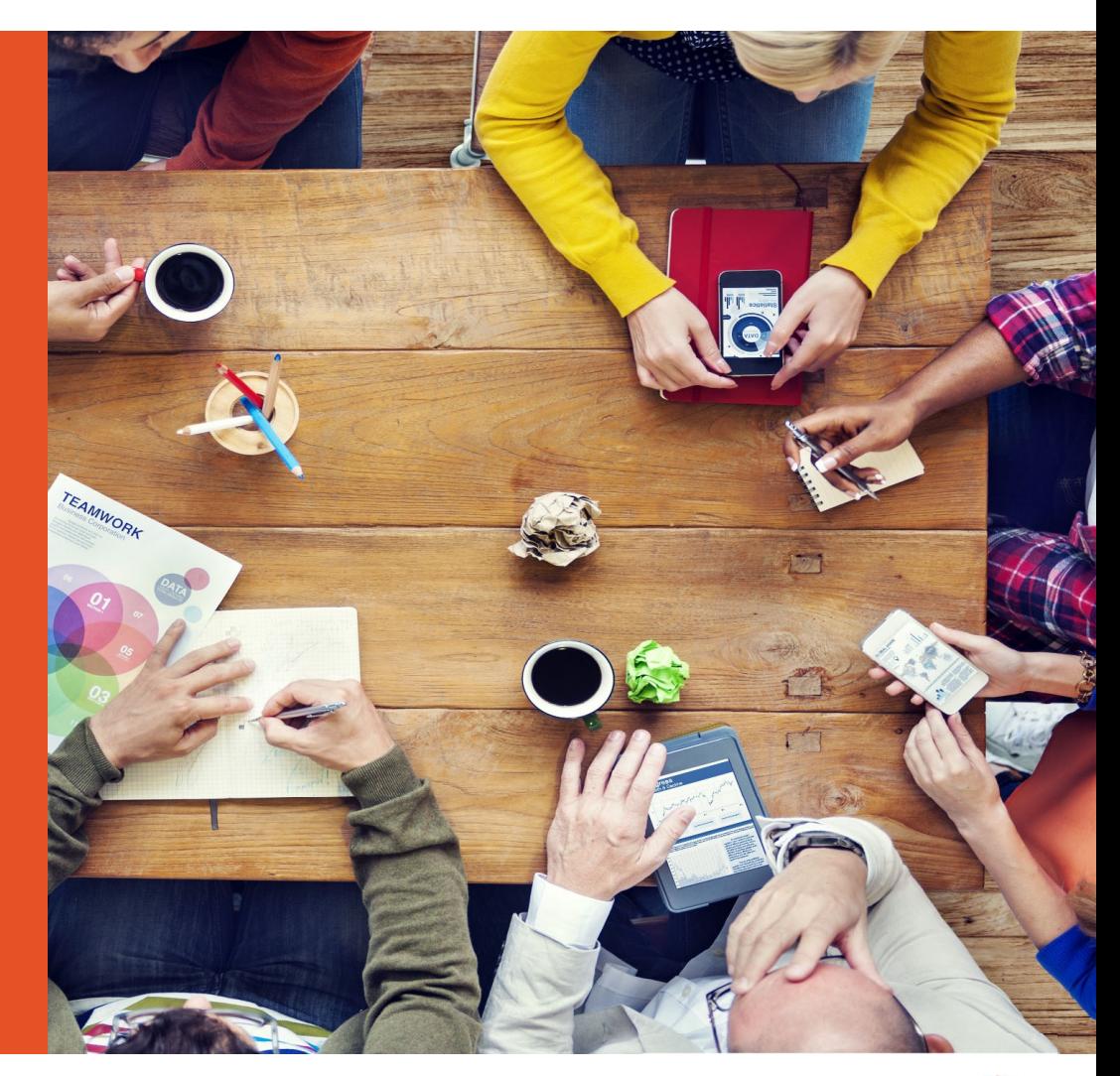

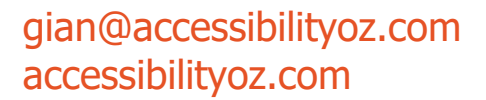

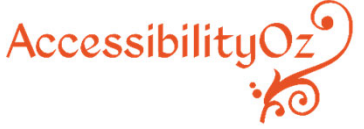

# Choosing how to present findings

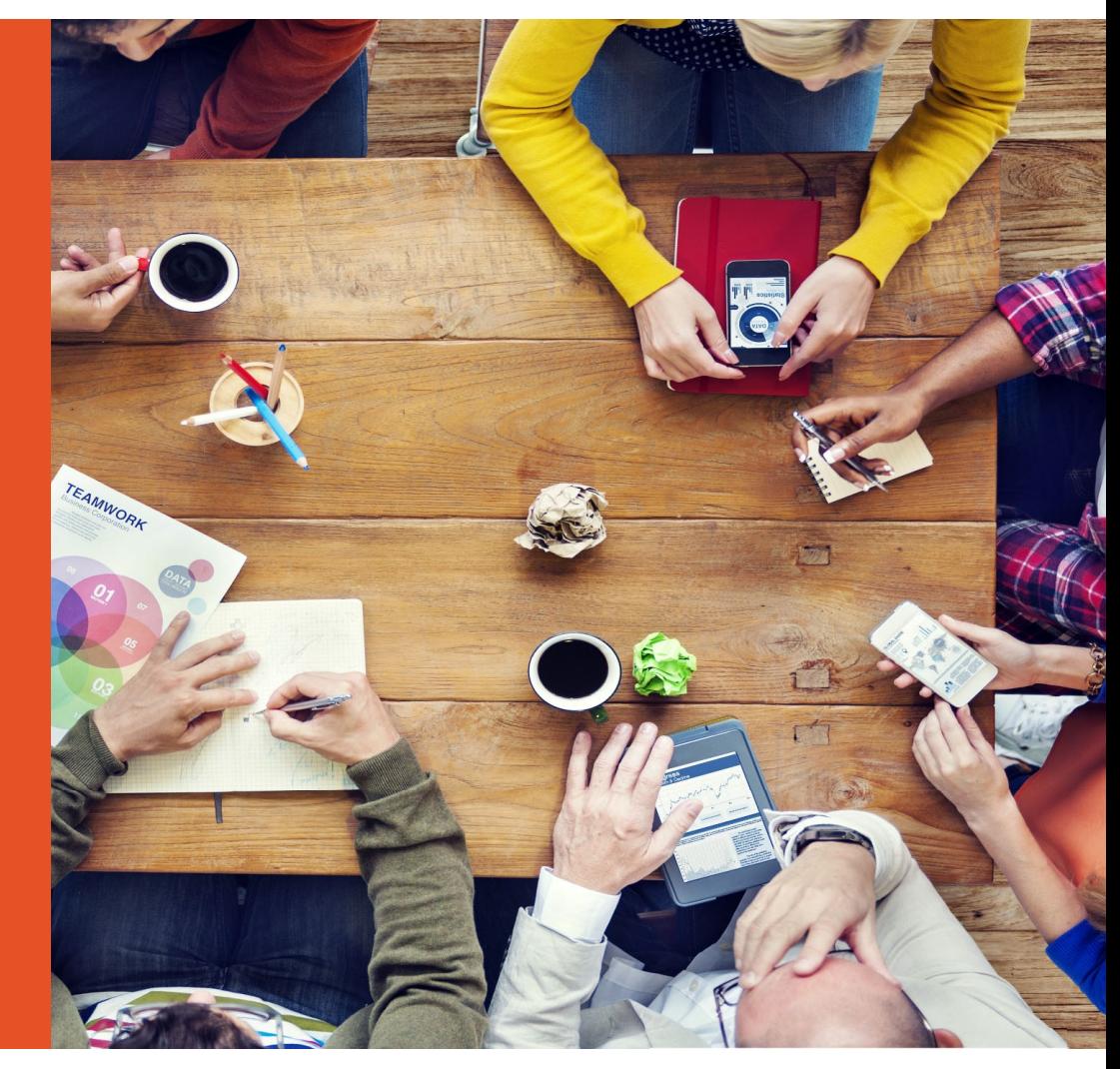

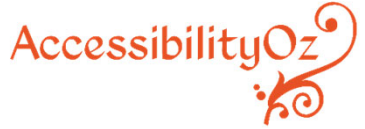

#### What should the audit be ordered by?

- •WCAG criteria?
- •Category?
- •Functionality?
- Who will fix it?
- •Impact on users?
- •Location?

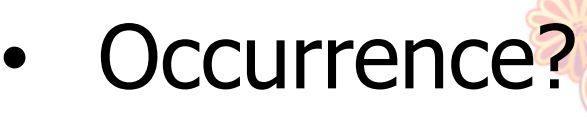

•Ease of fixes?

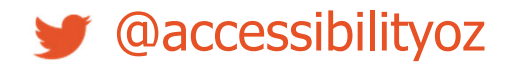

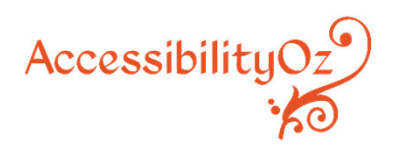

## How much information should be provided?

## Mandatory:

- •WCAG2 information
- •Example location
- •Example screenshot
- •Example code
- •Solution

Also consider:

- •• BBC information
- •Impact on users
- $\bullet$ Location of all instances
- •Corrected example
- •Automated testing results

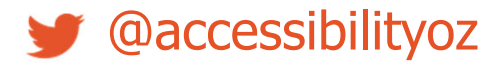

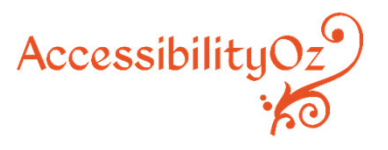

## **Walkthroughs**

Absolutely essential if you want the site remediated.

Gives developers an opportunity to ask the "stupid" questions – and for you to catch errors before they are deployed across the site!

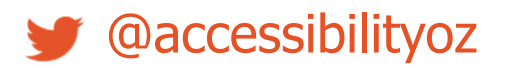

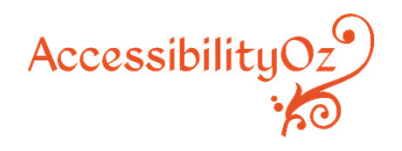

Group exercise: Using the previous organizational web site choose how to present the findings

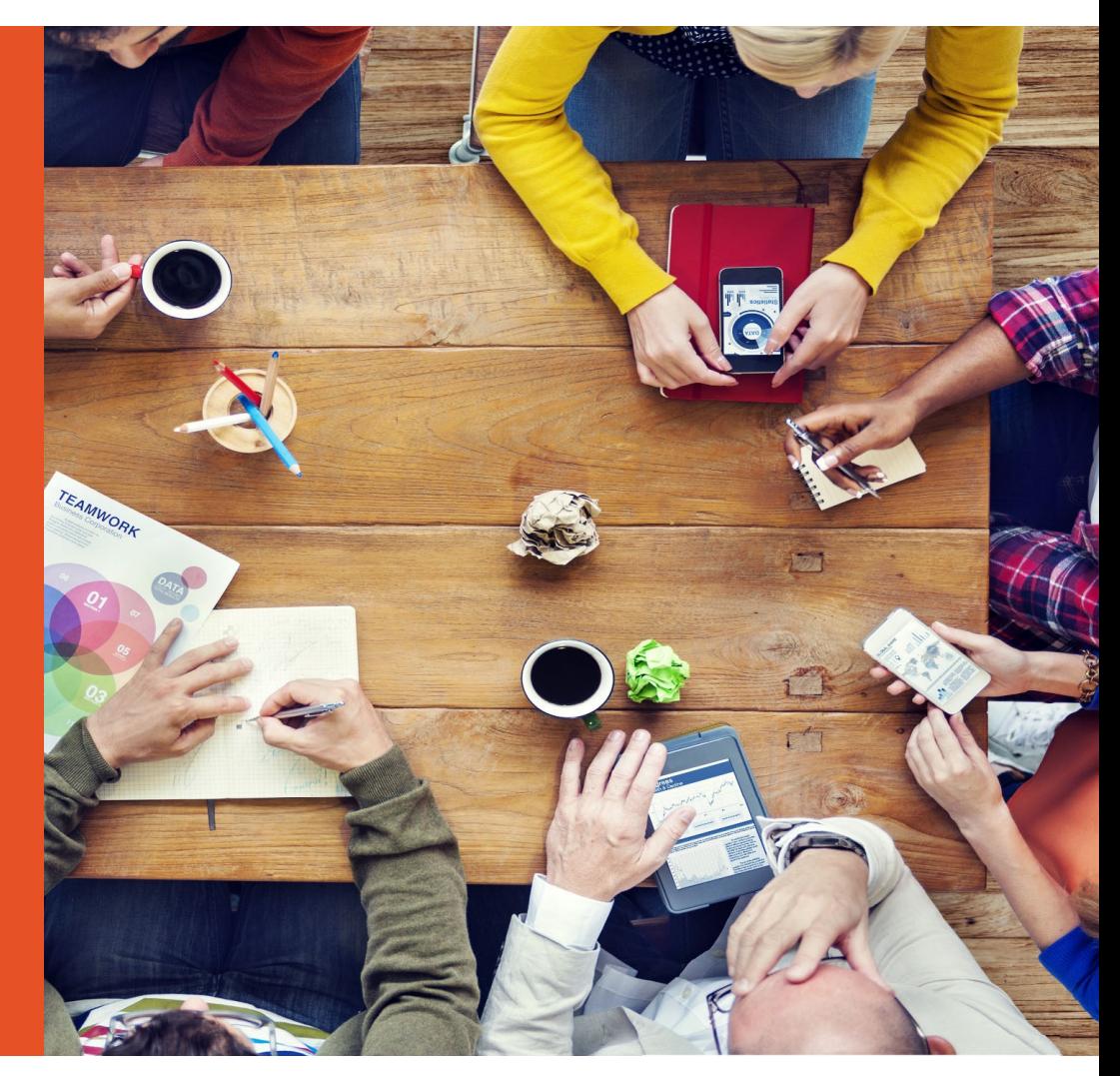

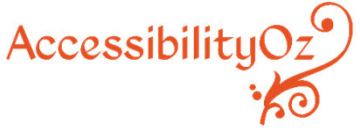

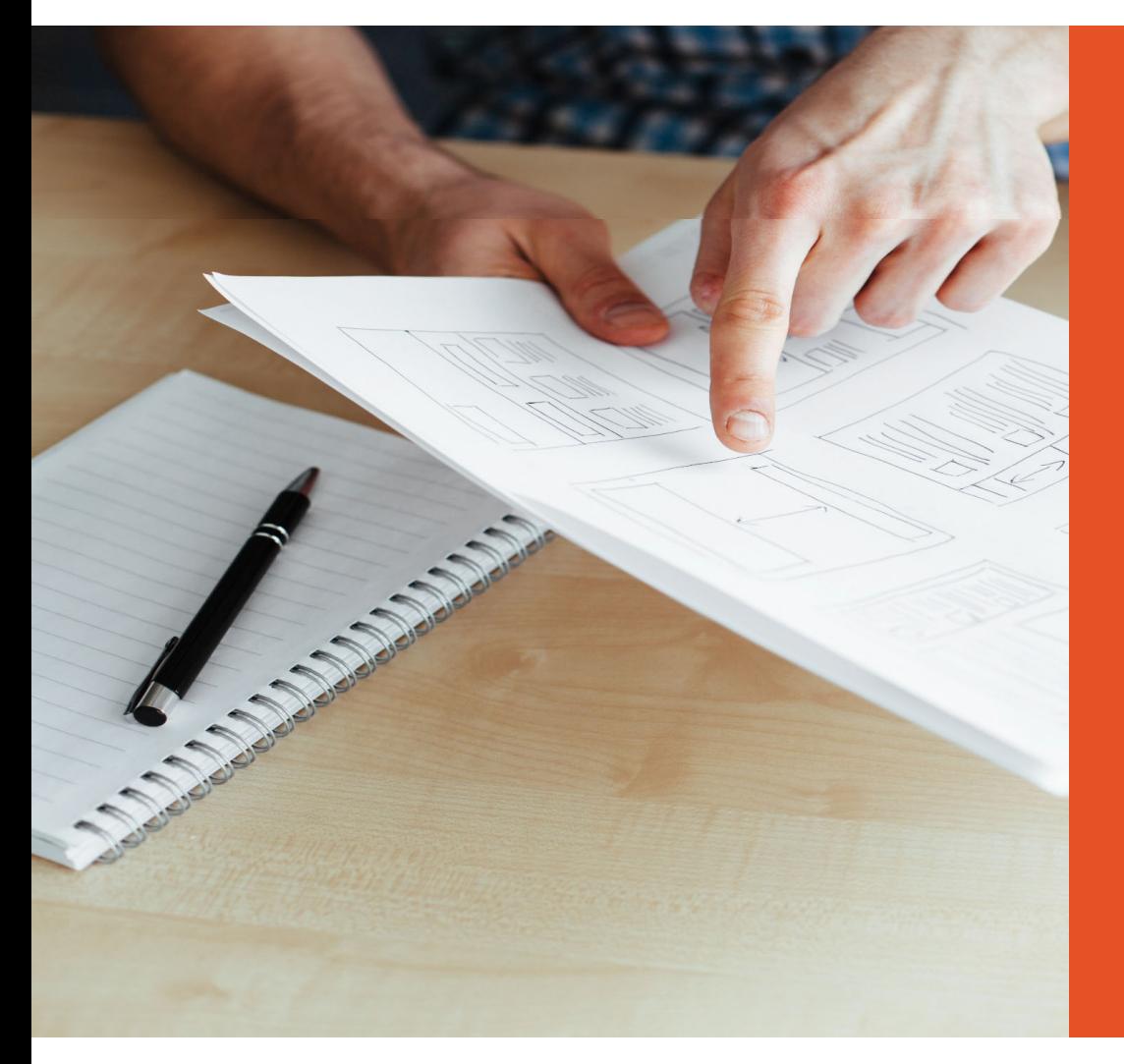

# Choosing the right testing tools a11yoz.com/ict17

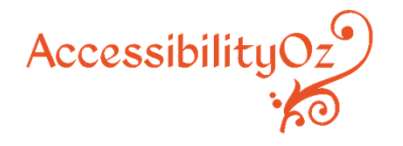

Group exercise: Using the previous organizational web site decide what testing tools to use

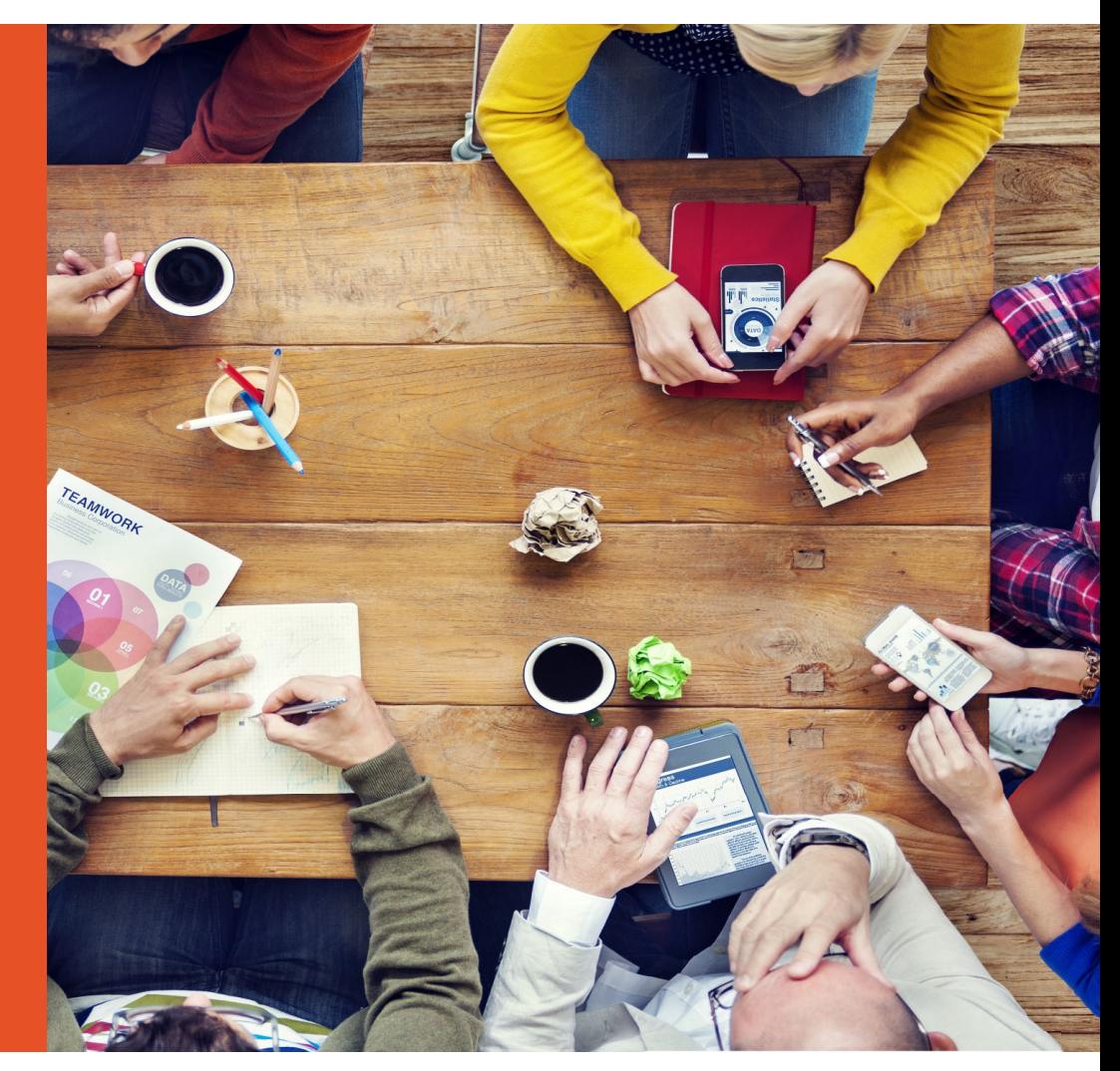

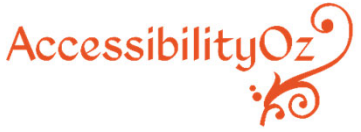

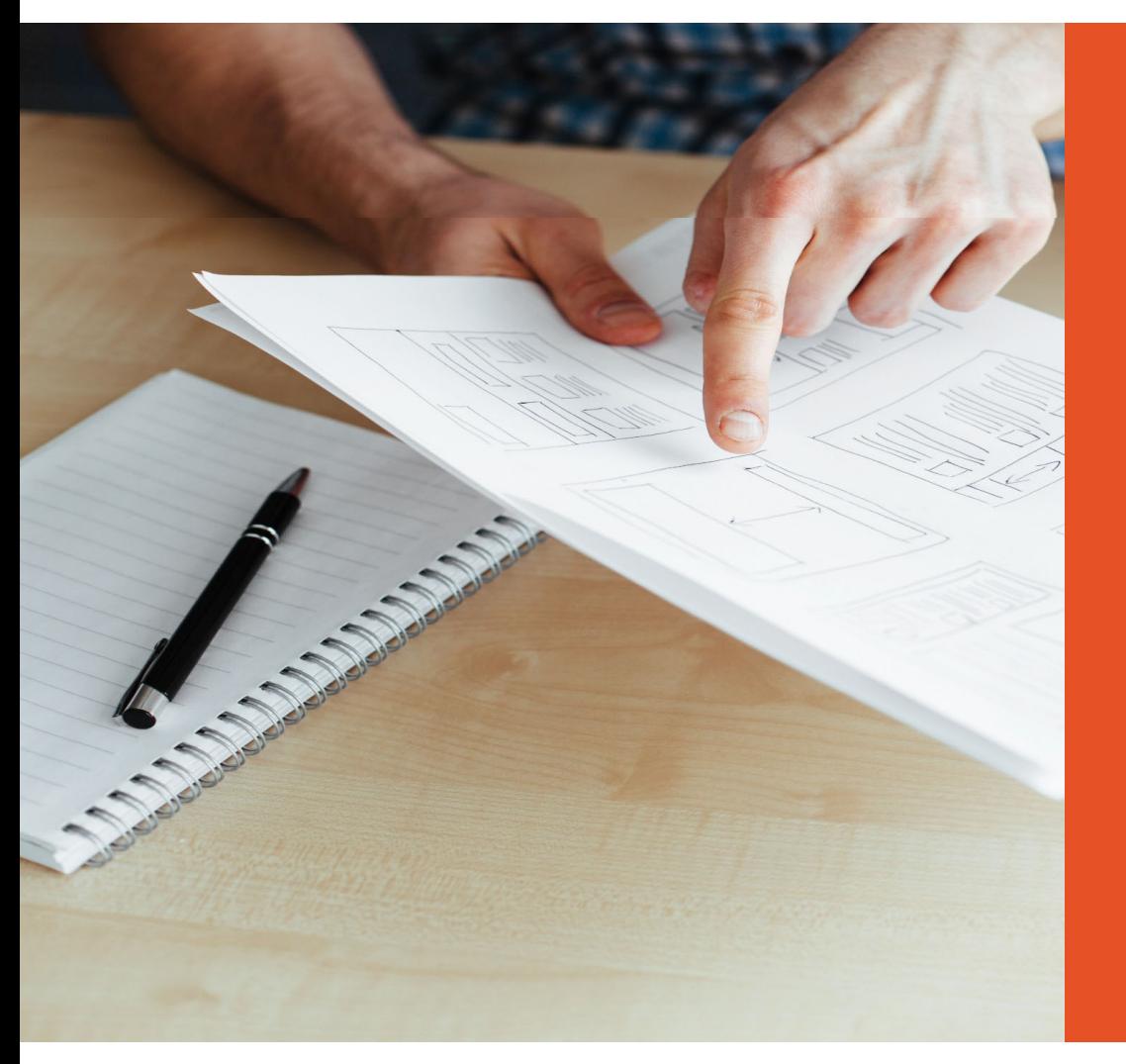

# Developing a scope analysis

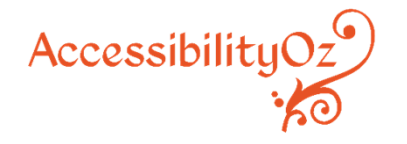

## Exercise: Decide

- •Who will do the testing?
- •When will the testing be conducted?
- •What will be tested?
- •How to test?
- •Which testing tools to use?
- •How to present the findings

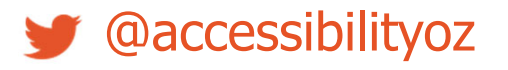

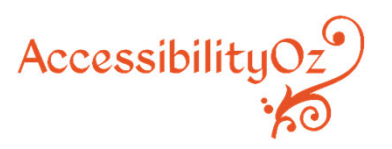

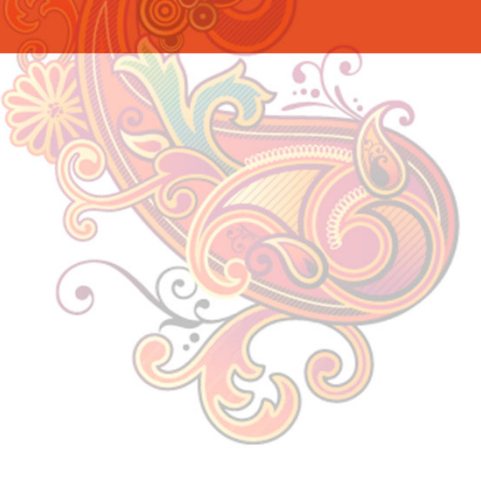

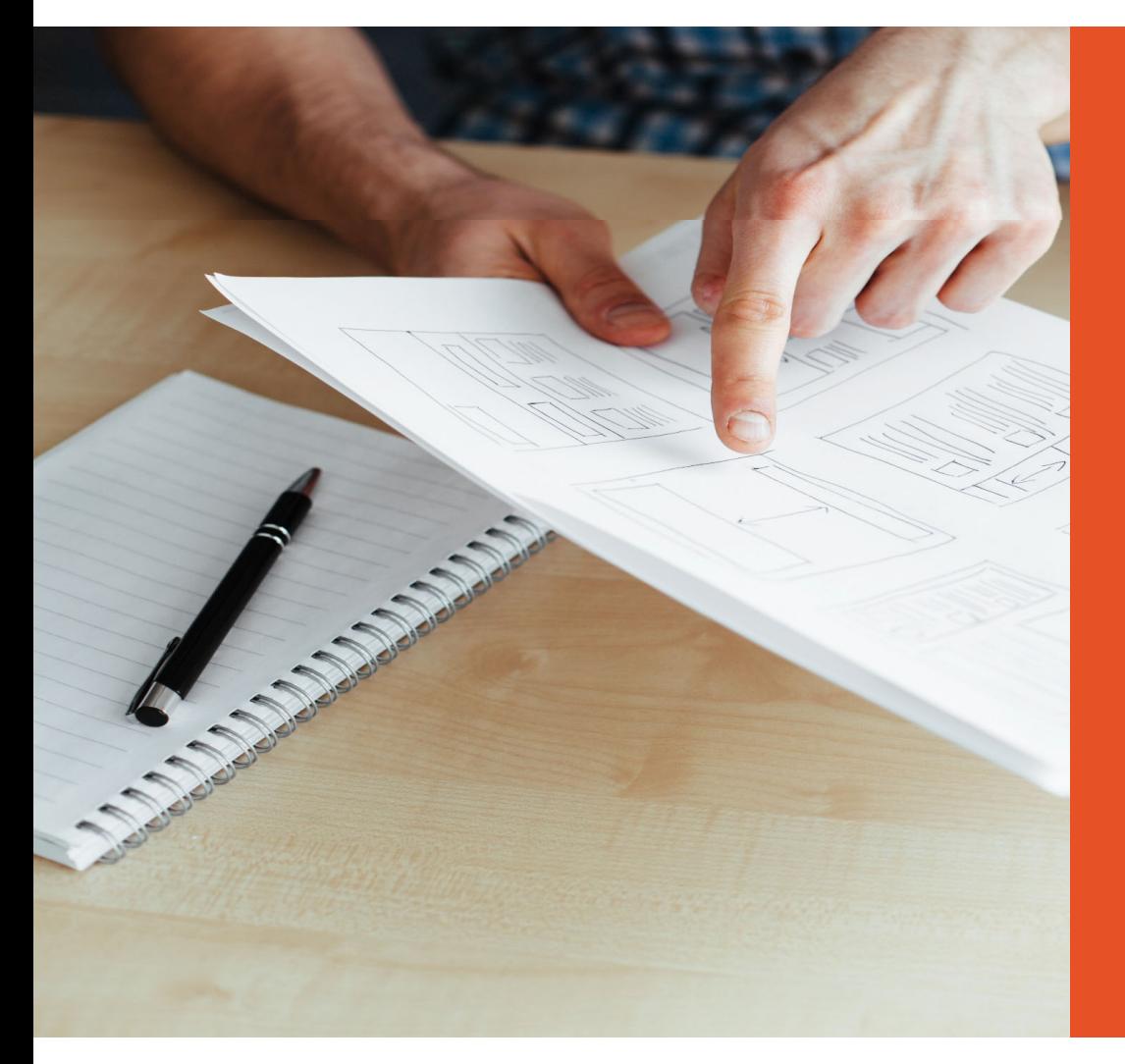

# An overview of automated accessibility testing tools

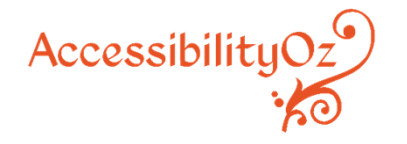

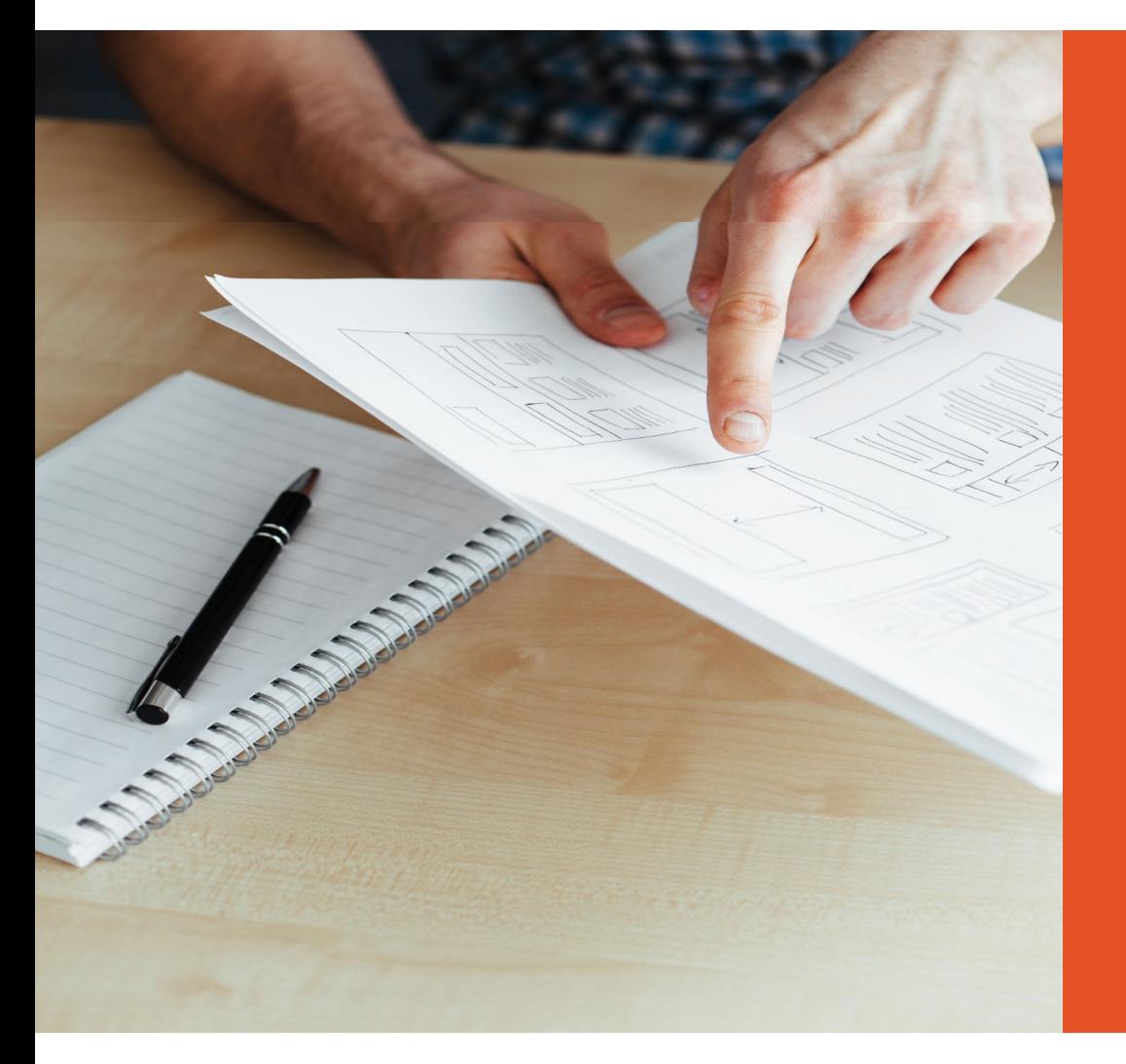

# Resources

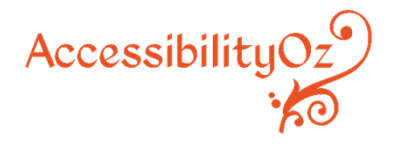

#### **Resources**

Accessibility Factsheets WebAIMWAI IG mailing list WebAIM mailing list OzWiki WCAG2 Techniques

**PEATWorks** Deque University **SSB University** IAAP3PlayMedia Revised 508 Standards Toolkit

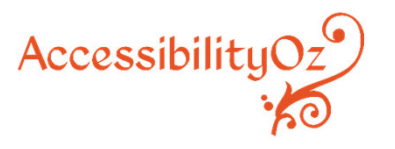

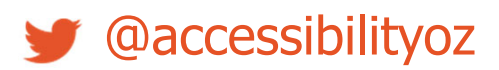

#### **Conferences**

- •CSUN – San Diego - March
- •mEnabling – Washington DC – June
- •Federal A11y Forum – Washington DC **October**
- •• ICT Accessibility Testing Symposium -Washington DC – October
- •Accessing Higher Ground – Denver - November

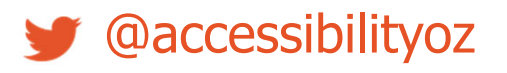

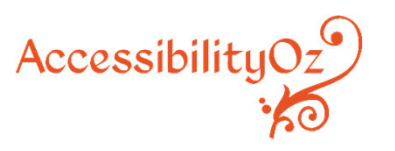

## A11y camps

- •**Seattle**
- •Guelph
- •**Montreal**
- $\bullet$ London
- •Washington DC
- •**Toronto**
- •Ottawa
- •Boston
- •San Francisco
- •New York
- $\bullet$ Montana
- •Melbourne
- •Sydney

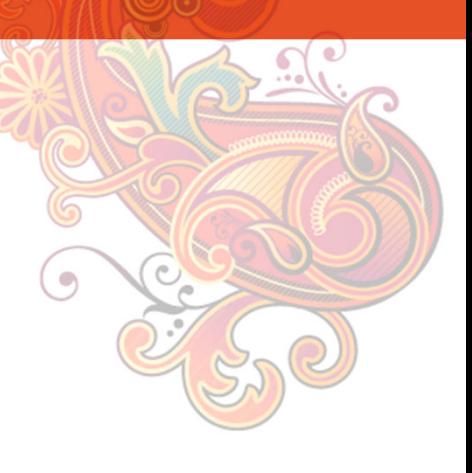

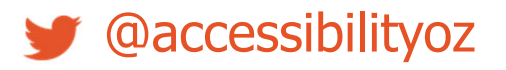

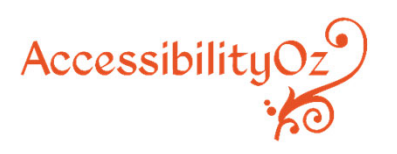

## A11y meetups

- •Perth
- •**Toronto**
- •Chicago
- •San Francisco
- $\bullet$ New York
- $\bullet$ Seattle
- •Portland
- •Austin
- $\bullet$ Amsterdam
- $\bullet$ Stockholm
- $\bullet$ Utrecht
- $\bullet$ Boston
- $\bullet$ London
- $\bullet$ **Montreal**
- $\bullet$ Vancouver
- $\bullet$ **Pittsburgh**

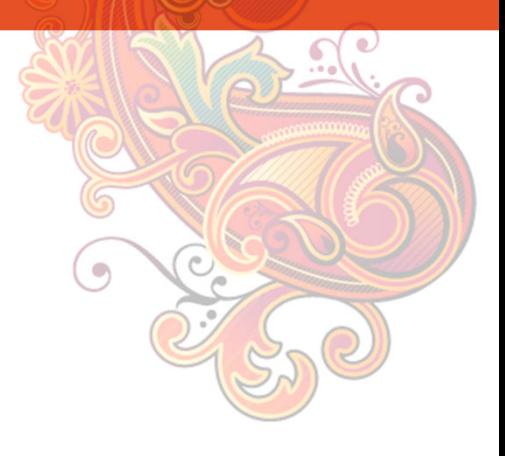

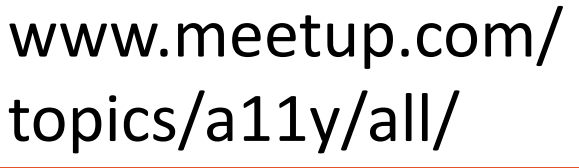

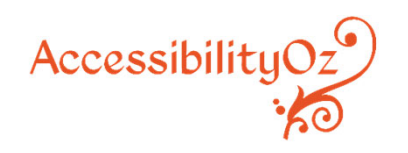

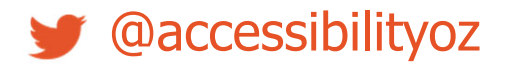

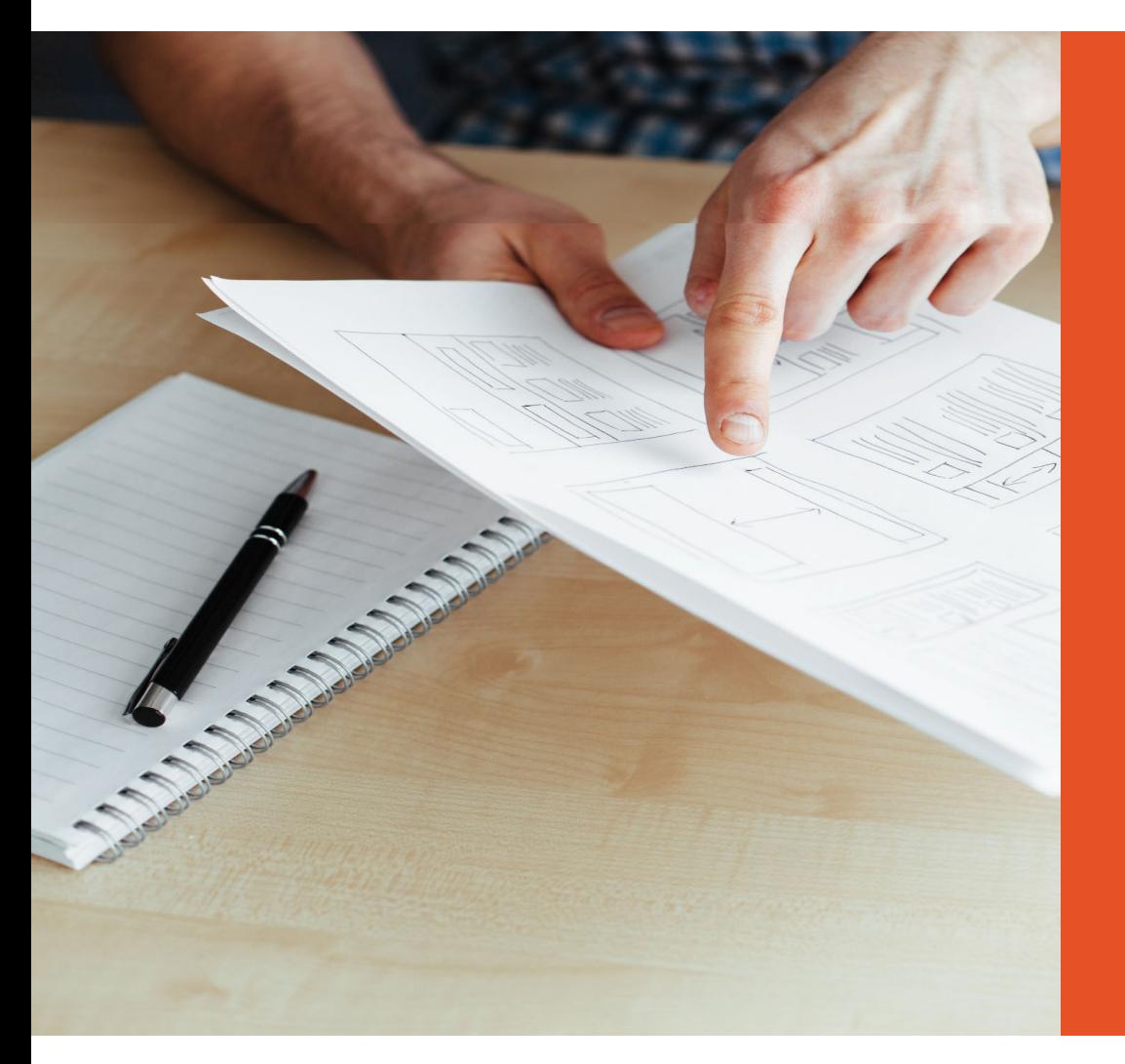

# **Questions?**

A11yoz.com/ict18-ppt

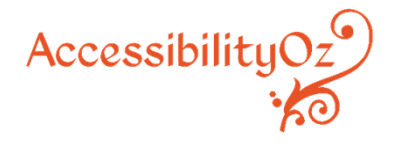